Документ подписан прос<u>той электронной подписью</u><br>Информация о владовосхдарственное аккредитованное не<mark>коммерческое частное образовательное</mark> **учреждение высшего образования «Академия маркетинга и социально-информационных технологий – ИМСИТ» (г. Краснодар)** 4237c7ccb9b9e111bbaf1f4fcda9201d015c4dbaa12**\$#AH7\QX\BQAkaдемия ИМСИТ)** Информация о владельце: ФИО: Агабекян Раиса Левоновна Должность: ректор Дата подписания: 23.01.2024 16:29:19 Уникальный программный ключ:

УТВЕРЖДАЮ

Проректор по учебной работе, доцент

\_\_\_\_\_\_\_\_\_\_\_\_\_\_Н.И. Севрюгина

25 декабря 2023 г.

## **Б1.О.06**

# **Проектирование операционных систем**

### рабочая программа дисциплины (модуля)

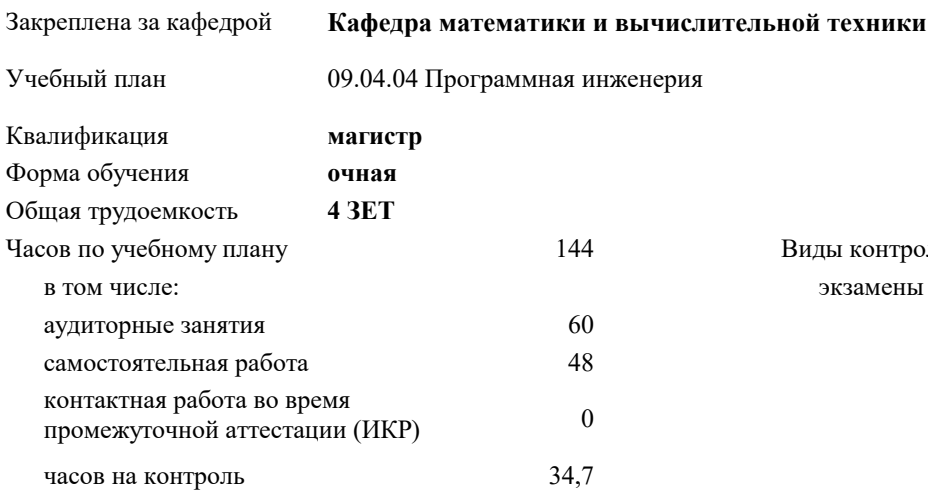

#### **Распределение часов дисциплины по семестрам**

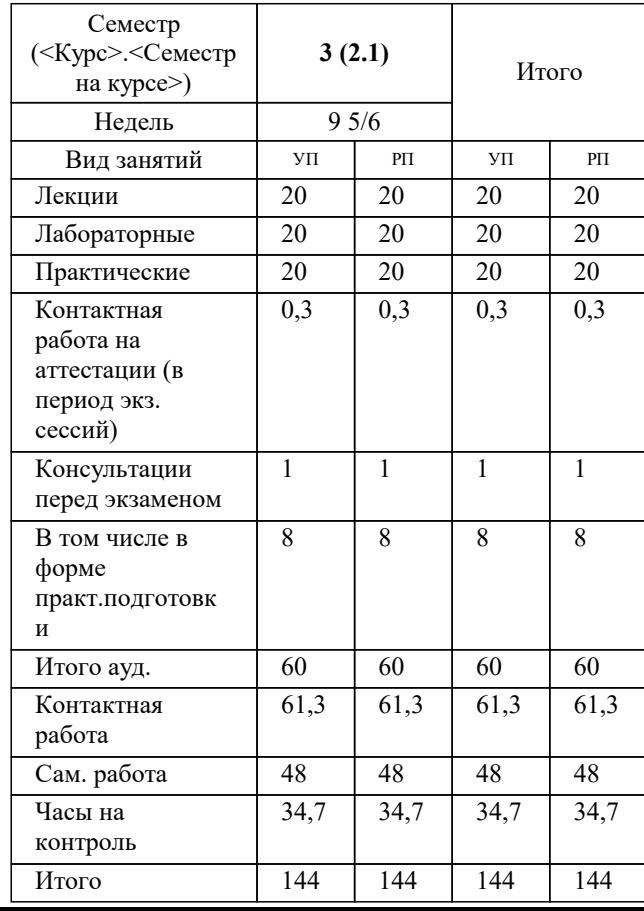

экзамены 3 Виды контроля в семестрах:

#### Программу составил(и): *ктн, Доцент, Капустин С.А.*

Рецензент(ы):

*дтн, профессор кафедры информационных систем и программирования КубГТУ, Видовский Л.А.;директор АО «ЮГ-СИСТЕМА ПЛЮС», Глебов О.В.*

**Проектирование операционных систем** Рабочая программа дисциплины

разработана в соответствии с ФГОС ВО:

Федеральный государственный образовательный стандарт высшего образования - магистратура по направлению подготовки 09.04.04 Программная инженерия (приказ Минобрнауки России от 19.09.2017 г. № 932)

09.04.04 Программная инженерия составлена на основании учебного плана: утвержденного учёным советом вуза от 17.04.2023 протокол № 9.

**Кафедра математики и вычислительной техники** Рабочая программа одобрена на заседании кафедры

Протокол от 11.12.2023 г. № 5

Зав. кафедрой Исикова Наталья Павловна

Согласовано с представителями работодателей на заседании НМС, протокол №9 от 17 апреля 2023 г.

Председатель НМС проф. Павелко Н.Н.

#### **1. ЦЕЛИ ОСВОЕНИЯ ДИСЦИПЛИНЫ (МОДУЛЯ)**

1.1 Дисциплина «Проектирование операционных систем» имеет целью формирование навыков самостоятельного практического применения современных средств и методов проектирования ЭИС, на основе использования визуального проектирования и CASE – средств

Задачи: 1. Формулирование требований к проектируемой системе и обоснование экономиче-

ской целесообразности ее создания на основе маркетинговых исследований.

2. Выбор структуры системы, обеспечивающей взаимодействие комплексов решаемых

задач внутри системы, а также информационный обмен с другими системами внешней среды.

3. Выбор технических средств, обеспечивающих поставленные требования и их ин-

формационное сопряжение.

4. Описание на математическом языке процедур управления и обработки данных, под-

лежащих автоматизации – формирование модели информационных процессов.

5. Разработка алгоритмов, обеспечивающих решение задач обработки данных, управ-

ления и их автоматизацию.

Уровень 3

6. Создание информационной базы системы, обеспечивающей хранение данных и об-

ращение к ним программных средств.

#### **2. МЕСТО ДИСЦИПЛИНЫ (МОДУЛЯ) В СТРУКТУРЕ ОБРАЗОВАТЕЛЬНОЙ ПРОГРАММЫ**

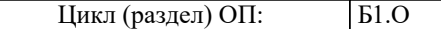

**2.1 Требования к предварительной подготовке обучающегося:**

2.1.1 Системы автоматизированного проектирования (САПР)

2.1.2 Распределенные системы обработки информации

**2.2 Дисциплины (модули) и практики, для которых освоение данной дисциплины (модуля) необходимо как предшествующее:**

2.2.1 Выполнение и защита выпускной квалификационной работы

2.2.2 Производственная практика: Технологическая (проектно-технологическая) практика

2.2.3 Производственная практика: Преддипломная практика

#### **3. ФОРМИРУЕМЫЕ КОМПЕТЕНЦИИ, ИНДИКАТОРЫ ИХ ДОСТИЖЕНИЯ и планируемые результаты обучения**

**ОПК-5: Способен разрабатывать и модернизировать программное и аппаратное обеспечение информационных и автоматизированных систем; ОПК-5.1: Знать современное программное и аппаратное обеспечение информационных и автоматизированных систем Знать** Знает современное программное и аппаратное обеспечение информационных и автоматизированных систем, но допускает грубые ошибки Уровень 1 Знает современное программное и аппаратное обеспечение информационных и автоматизированных систем, но допускает негрубые ошибки Уровень 2 Знает современное программное и аппаратное обеспечение информационных и автоматизированных систем, ошибок не допускает Уровень 3 **ОПК-5.2: Уметь модернизировать программное и аппаратное обеспечение информационных и автоматизированных систем для решения профессиональных задач Уметь** Умеет модернизировать программное и аппаратное обеспечение информационных и автоматизированных систем для решения профессиональных задач, но допускает грубые ошибки Уровень 1 Умеет модернизировать программное и аппаратное обеспечение информационных и автоматизированных систем для решения профессиональных задач, но допускает негрубые ошибки Уровень 2 Умеет модернизировать программное и аппаратное обеспечение информационных и автоматизированных систем для решения профессиональных задач, ошибок не допускает Уровень 3 **ОПК-5.3: Иметь навыки разработки программного и аппаратного обеспечения информационных и автоматизированных систем для решения профессиональных задач Владеть** Владеет навыками разработки программного и аппаратного обеспечения информационных и автоматизированных систем для решения профессиональных задач, но допускает грубые ошибки Уровень 1 Владеет навыками разработки программного и аппаратного обеспечения информационных и автоматизированных систем для решения профессиональных задач, но допускает негрубые ошибки Уровень 2

**ПК-9: Способен проектировать основные компоненты операционных систем**

Владеет навыками разработки программного и аппаратного обеспечения информационных и автоматизированных систем для решения профессиональных задач, ошибок не допускает

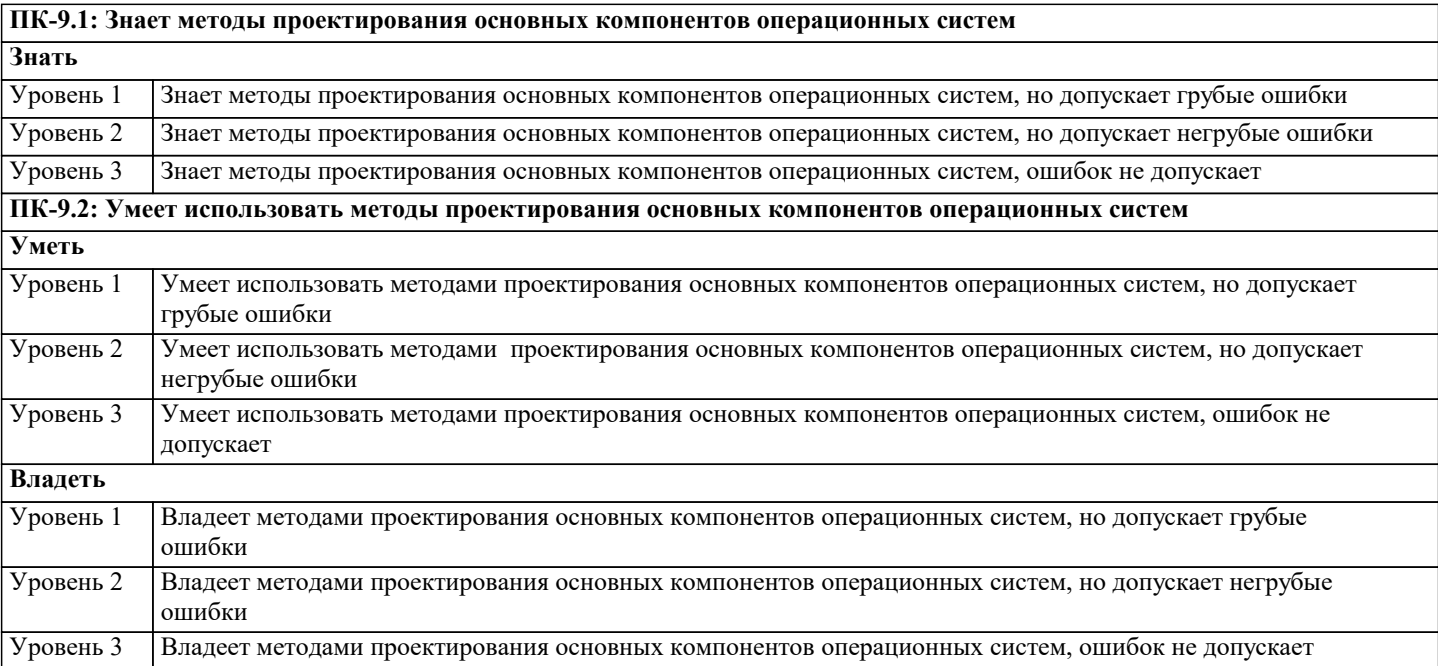

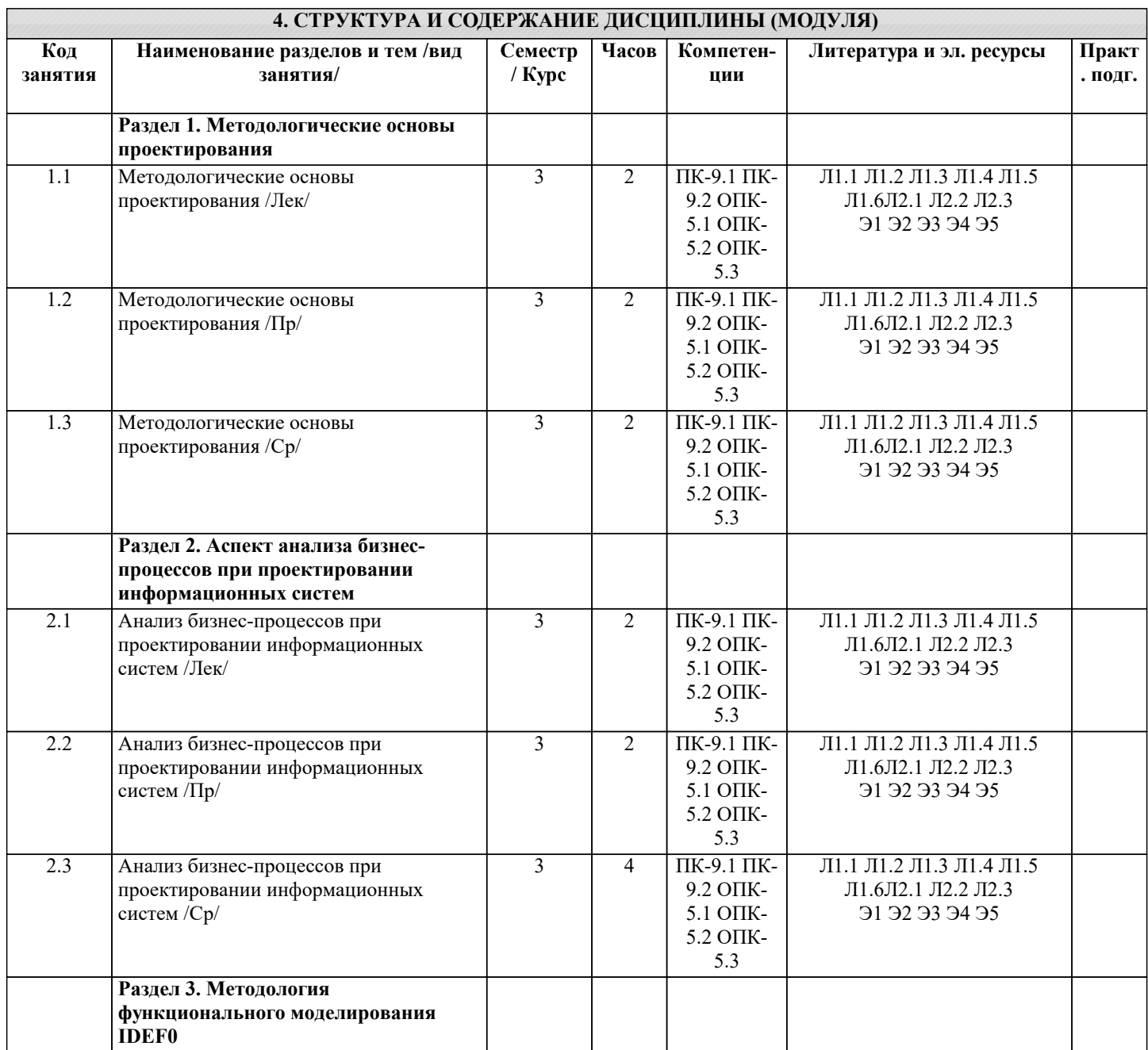

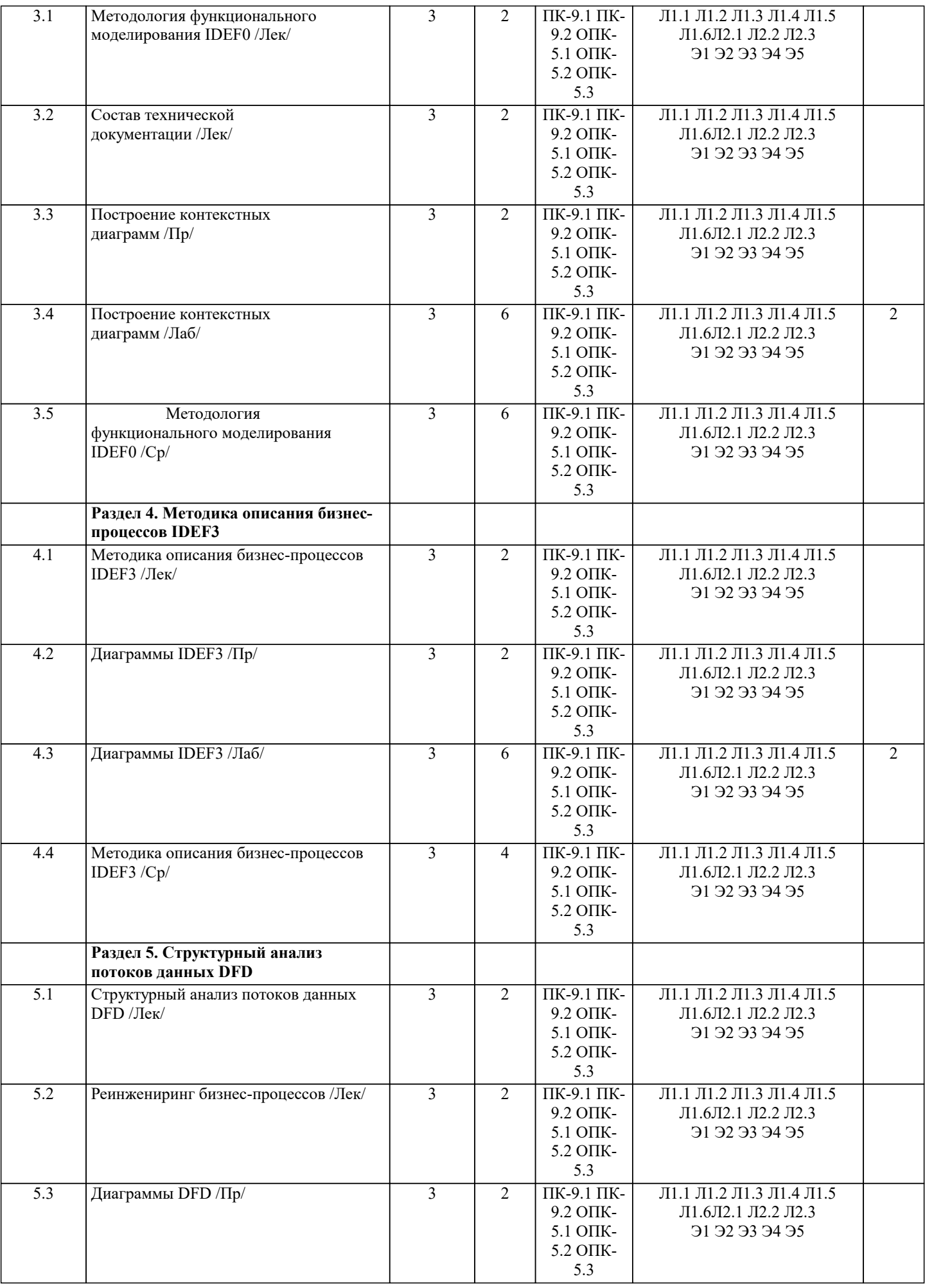

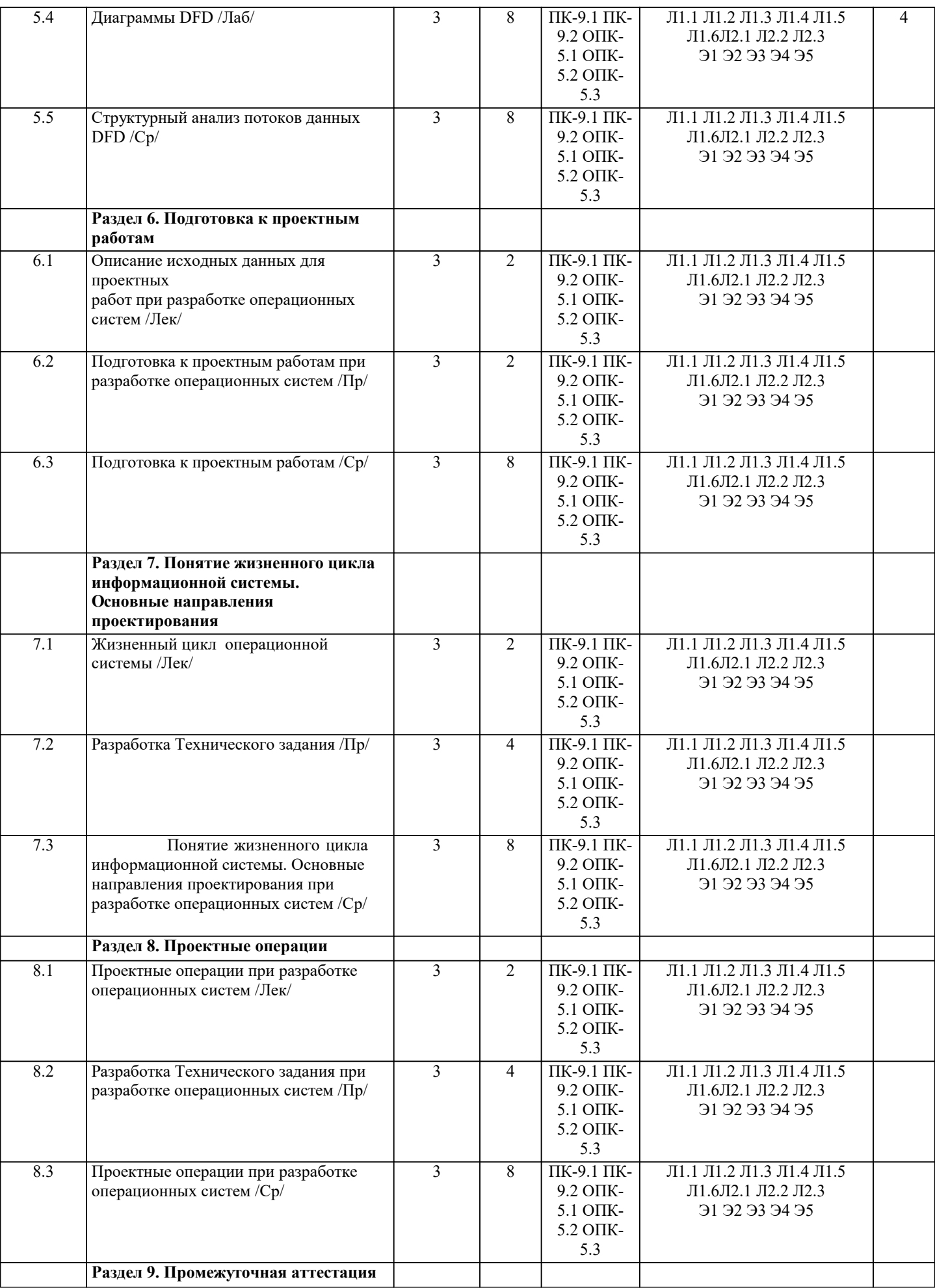

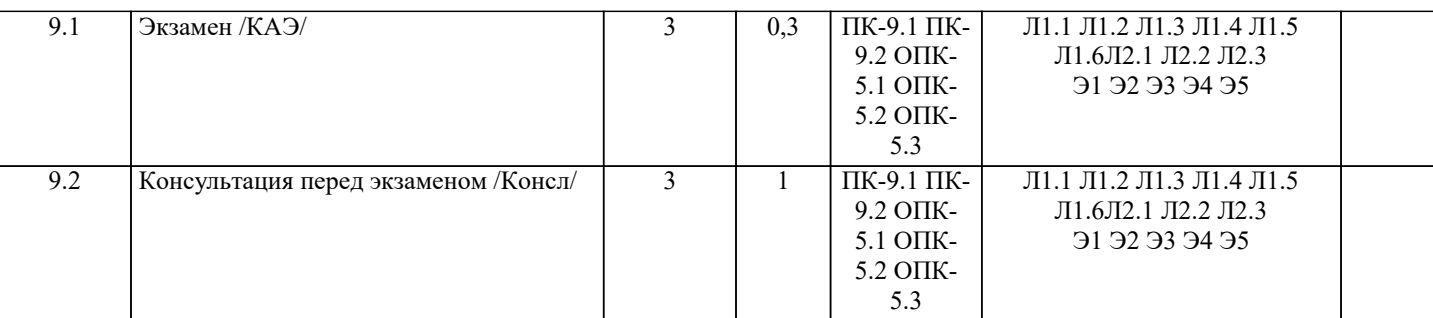

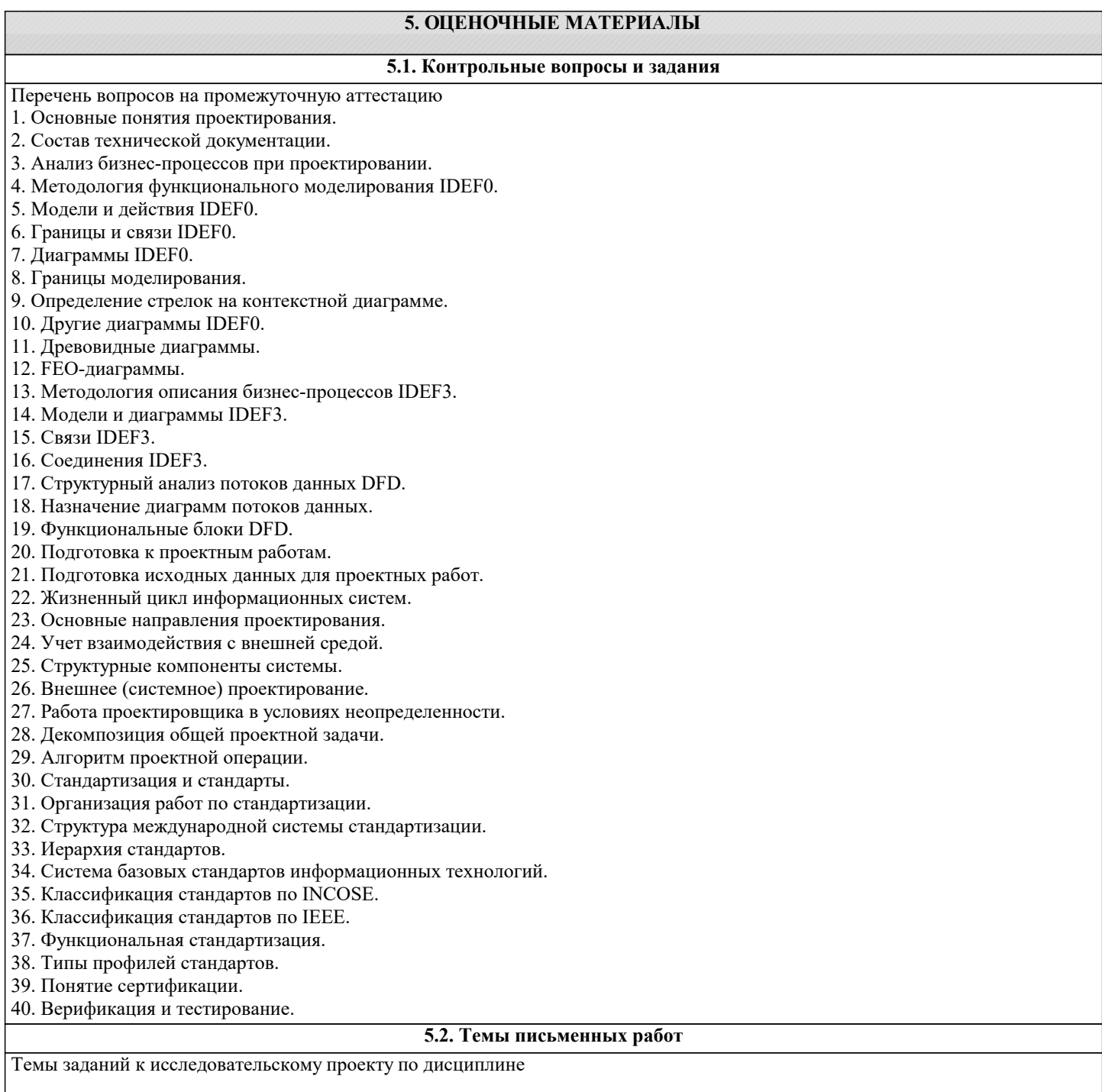

Формой осуществления и развития науки является научное исследование, т. е. изучение с помощью научных методов явлений и процессов, анализа влияния на них различных факторов, а также, изучение взаимодействия между явлениями, с целью получения убедительно доказанных и полезных для науки и практики решений с максимальным эффектом. Цель научного исследования – определение конкретного объекта и всестороннее, достоверное изучение его структуры, характеристик, связей на основе разработанных в науке принципов и методов познания, а также получение полезных для деятельности человека результатов, внедрение в производство с дальнейшим эффектом.

Основой разработки каждого научного исследования является методология, т. е. совокупность методов, способов, приемов и их определенная последовательность, принятая при разработке научного исследования. В конечном счете, методология – это схема, план решения поставленной научно-исследовательской задачи.

- Процесс научно исследовательской работы состоит из следующих основных этапов:
- 1. Выбор темы и обоснование ее актуальности.

2. Составление библиографии, ознакомление с законодательными актами, нормативными документами и другими источниками, относящимися к теме проекта (работы).

3. Разработка алгоритма исследования, формирование требований к исходным данным, выбор методов и

инструментальных средств анализа.

4. Сбор фактического материала по теме исследования.

5. Обработка и анализ полученной информации с применением современных методов анализа, математико-статистических

методов и методов моделирования.

6. Формулировка выводов и выработка рекомендаций.

7. Оформление работы (проекта) в соответствии с установленными требованиями.

При выборе темы работы (проекта) полезно также принять во внимание следующие факторы:

- личный научный и практический интерес обучающегося;
- возможность продолжения исследований, проведённых в процессе выполнения научно-исследовательской работы (проекта) по другим дисциплинам и иным научным работам;

наличие оригинальных творческих идей;

- опыт публичных выступлений, докладов, участия в конференциях, семинарах;
- научную направленность кафедры и т.д.

Задание на внеаудиторное исследование

- Особенности построения серверных операционных систем 1.
- $2.$ Операционные системы для мейнфреймов фирмы IBM
- $3.$ Обзор свободно распространяемых Unix-операционных систем различных производителей
- $\overline{4}$ . Обзор Linux-операционных систем различных производителей
- 5. Структура и особенности построения IBM ОС
- 6. Архитектура платформы IBM Virtualization Engine
- 7. Структура и особенности построения IBM OS/400
- 8. Основные производители операционных систем
- $\mathbf{Q}$ Операционная система QNX
- $10<sup>1</sup>$ Микроядро операционной системы Mach
- $11$ Микроядерные операционные системы
- $12<sup>°</sup>$ Основные характеристики и сравнение клиентских операционных систем
- $13$ Кластерные операционные системы Microsoft
- $14$ Обзор коммерческих Unix-операционных систем различных производителей

#### 5.3. Фонд оценочных средств

Тестовые задания по дисциплине:

При нехватке оперативной памяти операционная система записывает данные:

1) в виртуальную память;

- 2) на жесткий диск;
- 3) в редко используемые области памяти;
- 4) в кэш-память.
- Страничная организация работы с памятью ПК предназначена для реализации:
- 1) облегчения совместного использования процелур, библиотек и массивов данных;
- 2) повышения уровня защиты программ и данных:
- 3) логического разделения программ и данных:
- 4) получения большого адресного пространства без приобретения дополнительной физической памяти.
- Учет участков свободной памяти с помощью связанного списка свободных/занятых блоков позволяет:
- 1) освобождать память, занятую неактивными процессами;
- 2) находить в памяти наиболее долго занятые участки;
- 3) выделять участки памяти произвольных размеров;
- 4) перемещать процессы в памяти.
- Режим, в котором поддерживается страничная модель памяти:
- 1) защищенный режим работы микропроцессора;
- 2) виртуальный;
- 3) реальный:

4) обычный.

Использование виртуальной памяти в однопрограммном режиме при размере (объеме) программы, существенно большем, чем объем доступной оперативной памяти, приводит:

1) к ускорению;

2) к замедлению выполнения;

3) к аварийному завершению;

4) к перезапуску.

Виртуальная память ПК позволяет:

1) загружать множество небольших программ, суммарный объем которых больше объема физической памяти;

2) отказаться от прелоставления приклалным процессам оперативной памяти:

#### 3) загружать каждую программу отдельно;

4) загружать программы, скомпилированные для другого процессора.

- При страничной организации памяти таблица страниц может размещаться:
- 1) только в оперативной памяти;
- 2) в специальной быстрой памяти процессора и в оперативной памяти;
- 3) в оперативной памяти и на диске;
- 4) только в процессоре.
- Назначение страничной организации:
- 1) логическое разделения программ и данных;
- 2) облегчение совместного использования процедур, библиотек и массивов данных;
- 3) получения большого адресного пространства без приобретения дополнительной физической памяти;
- 4) повышения уровня защиты программ и данных.
- Виды алгоритмов замещения страниц:
- 1) региональные и глобальные;
- 2) локальные и глобальные;
- 3) корпоративные и региональные;
- 4) локальные и региональные.
- Укажите термин, используемый при закреплении устройств в монопольное использование процессу:
- 1) спулинг (spooling);
- 2) скроллинг (scrolling);
- 3) свопинг (swaping);
- 4) системный монитор (system monitor).
- Наиболее затратна по времени операция обмена с диском следующего вида:
- 1) обмен с найденным блоком данных;
- 2) определение адреса размещения данных на магнитных дисках;
- 3) поиск на дорожке нужного блока данных;
- 4) подвод головок к нужному цилиндру с данными.
- Размер одного сегмента виртуальной памяти может быть:
- 1) ограничен размером виртуальной памяти;
- 2) любой:
- $3)$  равен 4 Кб:
- 4) равен 4 Гб.
- Размер одной страницы виртуальной памяти может быть:
- 1) ограничен размером виртуальной памяти;
- 2) любой;
- 3) равен 4 Кб;
- 4) равен 4 Гб;
- Состояние процесса, когда он имеет все необходимые для выполнения ресурсы, кроме ресурса центрального процессора:
- 1) заблокированное;
- 2) активное;
- 3) готовности;
- 4) ожидания;
- Термин «маскирование» означает запрет отдельных:
- 1) процессов пользователя;
- 2) команд процессора;
- 3) сигналов прерывания;
- 4) команд пользователя.
- Термин, обозначающий хранение содержимого виртуальной памяти:
- 1) спулинг (spooling);
- 2) скроллинг (scrolling);
- 3) свопинг (swaping);
- 4) системный монитор (system monitor).
- Термин, обозначающий просмотр (прокрутку) информации на экране ПК:
- 1) спулинг (spooling);
- 2) скроллинг (scrolling);
- 3) свопинг (swaping);
- 4) системный монитор (system monitor).
- Соотношение понятий «виртуального устройства» и «спулинг»:
- 1) тождественны;
- 2) идентичные;
- 3) «виртуальное устройство» более узкое, чем «спулинг»;
- 4) «спулинг» более узкое, чем «виртуальное устройство».
- Способ организации данных на диске определяется:
- 1) файловой системой;
- 2) служебными приложениями;
- 3) сервисными программами;
- 4) инструментальными средствами.
- Алгоритм распределения памяти, который предусматривает использование внешней памяти:

1) перемещаемыми разделами; 2) фиксированными разделами; 3) динамическими разделами; 4) страничное распределение. Процесс создания файловой системы: 1) форматирование; 2) дефрагментация; 3) очисткой; 4) подготовка. Количество экземпляров, в которых хранится таблица FAT в системной области логического диска:  $1) 1:$  $2) 2:$  $3)$  3;  $4)4.$ Программный модуль, выполняемый в центральном процессоре: 1) процесс; 2) программа; 3) процедура; 4) фрагмент. Способ реализации системных вызовов зависит от структурной организации ОС, связанной с особенностями: 1) оперативной памяти; 2) внешней памяти; 3) обработки прерываний; 4) приоритетного обслуживания. Запрет прерываний в процессоре х86 реализуется с помощью команды:  $1)$  CMP;  $2)$  STI;  $3)$  INT; 4) CLI. Программное обеспечение ПК: 1) все программы, которые установлены на компьютере; 2) узлы и оборудование, которое находится внутри системного блока; 3) методы и средства взаимодействия человека с программными средствами; 4) способы взаимодействия между программами. Файловые системы, поддерживающие ОС Windows NT: 1) NTFS, FAT16, FAT32; 2) NTFS, FAT32, NPFS; 3) NTFS, FAT16, NPFS; 4) FAT16, FAT32, NPFS. Файловые системы поддерживает ОС Windows 10: 1) NTFS, FAT16, HPFS; 2) NTFS, FAT32, REFS; 3) NTFS, FAT16, HPFS; 4) FAT16, FAT32, HPFS. Сверхбыстрая память обозначается:  $1)$  ROM; 2) КЭШ; 3) RAM; 4) BIOS. Основной прием криптографического способа шифрования информации до 1947 года: 1) рассечение-разнесение; 2) симметричная криптография (один секретный ключ для шифрации и дешифрации); 3) несимметричная криптография (два ключа - закрытый и открытый); 4) сжатие-расширение. Основные факторы, учитываемые при анализе угроз и уязвимостей: 1) количество злоумышленников (нарушителей), участвующих в атаке; 2) набор технических средств, используемых злоумышленниками при атаке; 3) организации, к которым могут относиться злоумышленники; 4) типы нападений, с которыми, наиболее вероятно, придется столкнуться. До прерывания выполнения потока операционной системы запоминается его: 1) описатель; 2) контекст; 3) образ; 4) коды. Состав адреса логического адреса при сегментной организации памяти ПК: 1) номер страницы, смещение внутри страницы; 2) номер сегмента, смещение внутри сегмента; 3) адрес первого сегмента в списке сегментов;

4) адрес таблицы сегментов. Политика принудительного управления доступом (mandatory access control) возлагает полномочия по назначению прав доступа к файлам и другим объектам: 1) на пользователей; 2) на операционную систему; 3) на руководителей подразделений; 4) на прикладную программу. Наиболее популярное применение ботнетов (сети зараженных компьютеров): 1) рассылка коммерческого спама; 2) организация сетевых азартных игр; 3) распространение пиратского контента; 4) хищение денег с кредитных карт. Команда, которая позволяет просмотреть текущий каталог в виде дерева, с отображением папок и файлов:  $1)$  TYPE;  $2)$  TYPE /A;  $3)$  TREE /f; 4) TREE. Основа ЭЦП (электронной цифровой подписи): 1) принцип гаммирования; 2) принцип итерации; 3) симметричный криптографический алгоритм шифрования (один секретный ключ для шифрации и дешифрации); 4) несимметричный криптографический алгоритм шифрования (два ключа - закрытый и открытый). Недостаток систем шифрования с секретным ключом состоит в том, что: 1) отправитель и получатель должны иметь общий секретный ключ; 2) объем вычислений при шифровании намного больше, чем при дешифровании; 3) объем вычислений при дешифровании намного больше, чем при шифровании; 4) отправитель сообщения не может его расшифровать. Этапы обработки программы в системе, от исходного до исполняемого кода: 1) компиляция, редактирование связей, загрузка; 2) реализация, тестирование, сопровождение 3) внедрение, критика, увольнение разработчиков 4) компиляция, ассемблирование, динамическая загрузка Определение термина «динамическая загрузка»: 1) загрузка кода программы в память для его выполнения; 2) рабочая загрузка системы в ее динамике; 3) загрузка ОС в произвольный момент времени; 4) загрузка кода подпрограммы в память при первом обращении к ней во время исполнения пользовательской программы. Программа-загрузчик, расположенная в главной загрузочной записи: 1) системный загрузчик; 2) внесистемный загрузчик; 3) начальный загрузчик; 4) локальный загрузчик. Способ заражения исполняемой программы перезаписывающим вирусом: 1) записи кода вируса в тело зараженной программы после каждого ее вызова; 2) перезаписи содержимого стека программы кодом вируса; 3) перезаписи служебных секторов дисков; 4) записи вируса на место кода программы. К стандартным приложениям MS Windows из данного списка не относятся: 1) «Калькулятор»; 2) графический редактор «Paint»; 3) «Блокнот»; 4) «Total Commander». К служебным приложениям MS Windows из данного списка не относятся: 1) дефрагментация диска; 2) архивирование (WinRAR); 3) восстановление системы; 4) очистка лиска. Правило установки драйвера устройства, для которого операционная система не имеет драйверов: 1) установить драйвер вручную, указав его местоположение; 2) перезагрузить систему; 3) установить драйвер для подобного устройства этого же производителя; 4) поменять устройство. Компьютерная мышь (как устройство-указатель) как вид устройства ввода/вывода информации: 1) контроллерное; 2) блочное; 3) адресуемое; 4) символьное. Для правильной работы периферийного устройства драйвер этого устройства должен находиться:

1) в оперативной памяти;

#### 2) на жестком диске; 3) на инсталляционных дискетах; 4) выведен на печать. Скорость обработки информации в компьютере зависит:  $1)$  or B3Y; 2) от ПЗУ; 3) от тактовой частоты; 4) от оптического привода. Автоматизировать многие задачи администрирования в операционной системе Windows можно с помощью инструмента: 1) назначенные задания; 2) планировщик заданий; 3) диспетчер устройств; 4) монитор ресурсов. Впишите пропущенное слово: Метод управления памятью, основанный на том, что все процессы, участвующие в мультипрограммной обработке, хранятся во внешней памяти: Впишите пропущенное слово: Программное обеспечение ПК, которое доступно без обращения к диску: Выберите правильные ответы (множественный выбор). Основными механизмами защиты являются: 1) авторизация; 2) торренты; 3) аутентификация; 4) сетевые экраны; 5) криптографическое шифрование; 6) антивирусные программы. Выберите правильные ответы (множественный выбор). Основные принципы построения операционных систем: 1) модульность; 2) функциональная избирательность; 3) частотность: 4) генерируемость; 5) надежность:  $6$ ) зашита: 7) независимость программ от внешних устройств. Выберите правильные ответы (множественный выбор). Основные состояния центрального процессора при исполнении программ: 1) порождение; 2) готовность; 3) активное состояние; 4) прерывание; 5) ожидание; 6) окончание. Выберите правильные ответы (множественный выбор). Основные типы ресурсов, используемые операционной системой для развития того или иного процесса: 1) физический; 2) виртуальный; 3) активный; 4) временный; 5) восстанавливаемый. 6) основной; 7) эластичный. Выберите правильные ответы (множественный выбор). Классы систем виртуальной памяти: 1) с переменным размером блоков (сегментов); 2) с фиксированным размером блоков (страниц); 3) со смешанной организацией; 4) с оверлейной организацией; 5) с динамическими разделами; 6) с постоянными разделами. Выберите правильные ответы (множественный выбор). Части, определяющие виртуальный адрес при страничной организации памяти: 1) младшие разряды адреса определяют смещение внутри страницы; 2) заголовок адреса определяет сектор кластера; 3) средние разряды адреса определяют номер страницы внутри сегмента; 4) старшие разряды адреса определяют номер страницы; 5) младшие разряды адреса определяют номер страницы; 6) старшие разряды адреса определяют смещение внутри страницы; Установите последовательность операции (процесса) проверки флэш - диска на наличие ошибок:

А) правой кнопкой мыши нажать кнопку «Пуск»;

УП: 09.04.04 Мг ПрИнж 3++ИнжПСиБД24.plx Б) в открывшемся меню выбрать пункт «Открыть проводник»; В) в открывшемся окне выбрать проверяемое устройство; Г) в открывшемся окне «Свойства» выбрать вкладку «Сервис»; Д) нажать кнопку «Выполнить проверку». Выберите правильные ответы (множественный выбор). Классы устройств ввода-вывода: 1) байт-ориентированные устройства; 2) графические устройства; 3) блок-ориентированные устройства; 4) смешанные устройства; 5) устройства сканирования данных; 6) устройства распознавания речи. Установите соответствие между названием регистра процессора и его обозначением Название регистра процессора Обозначение регистра 1. аккумулятор 2. базовый регистр 3. Счетчик 4. регистр данных 5. регистр сегмента команд A. AH 6. регистр сегмента стека B. BH C. CH  $D$   $D$ H  $FCS$ F.SS Выберите правильные ответы (множественный выбор). Механизмы защиты информации: 1) шифрование; 2) уничтожение; 3) скрытие; 4) инкапсуляция; 5) маскировка; 6) резервирование. Выберите правильные ответы (множественный выбор). Способы повышения надежности вычислительной системы: 1) виртуализация инфраструктуры; 2) горячее резервирование каналов и устройств; 3) закупка дополнительного программного обеспечения; 4) дублирование каналов; 5) дублирование устройств; 6) кластеризация инфраструктуры. Выберите правильные ответы (множественный выбор). Этап, на котором закладывается возможность уязвимости разрабатываемой системы: 1) разработка концепций системы и защиты; 2) тестирования и отладки системы и средств защиты; 3) эксплуатации и развития комплексной системы; 4) ликвидации системы; 5) проектирования системы; 6) создания системы. Выберите правильные ответы (множественный выбор). Точка несанкционированного доступа: 1) другой ПК в данной локальной сети; 2) оптические устройства; 3) другой ПК в сети Интернет; 4) ПК данного пользователя; 5) смартфон другого пользователя: 6) внешний жесткий лиск. Выберите правильные ответы (множественный выбор). Вредоносные программные средства: 1) вирусы (загрузочный, файловый, программный, стеллс-, и др. типы); 2) скрытый "люк", логическая "бомба"; 3) троянские кони; 4) спам (нецелевые рассылки и реклама);

5) почтовые черви;

6) генераторы вирусов и других вредоносных средств.

Выберите правильные ответы (множественный выбор). Организационные методы антивирусной защиты:

1) разработка строгих правил работы за компьютером, которые должны соблюдать все пользователи;

2) административное изменение прав работы пользователя в локальной сети;

3) запретить работу пользователя;

4) исключить необдуманные действий пользователя;

5) изменение алгоритмов действий пользователя в локальной и глобальной сети.

Выберите правильные ответы (множественный выбор). Виды адресов, важные для организации памяти:

1) виртуальный;

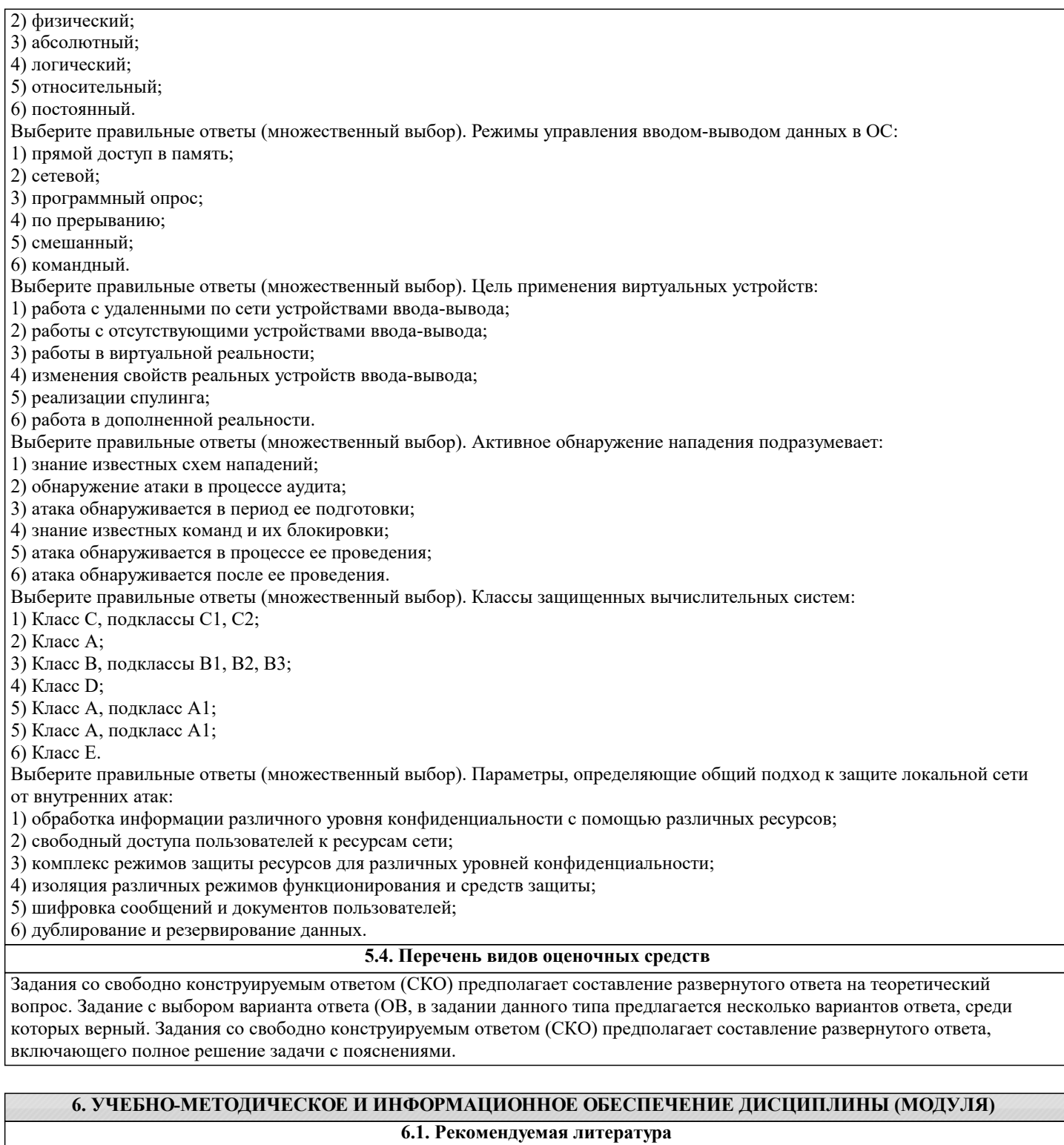

### **6.1.1. Основная литература**

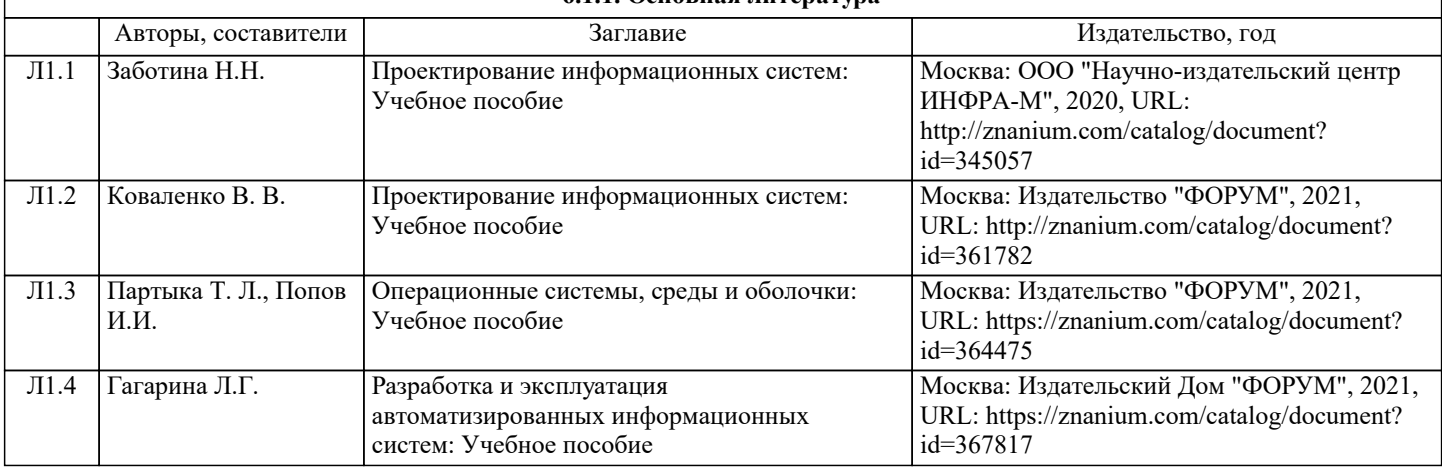

5

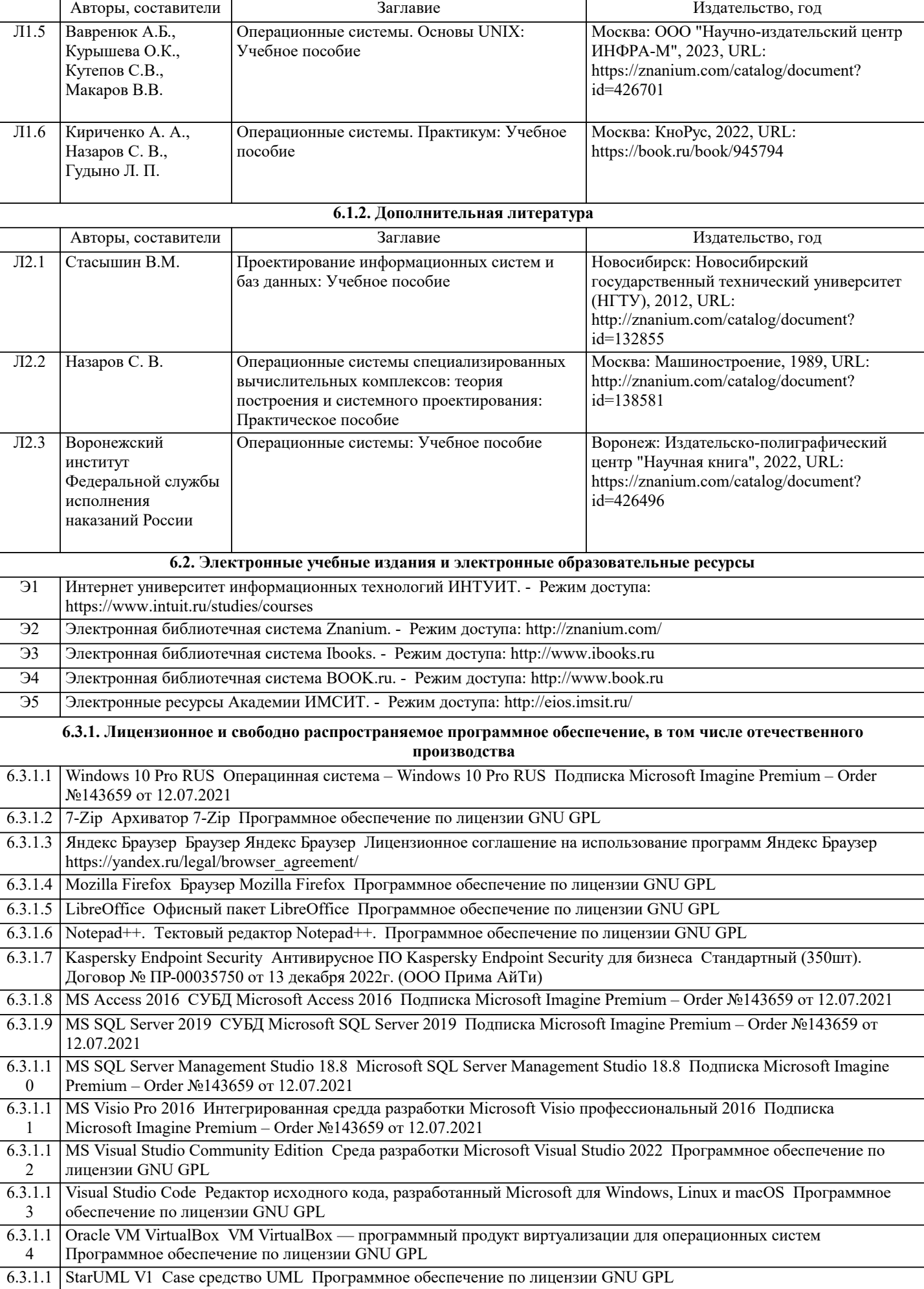

٦

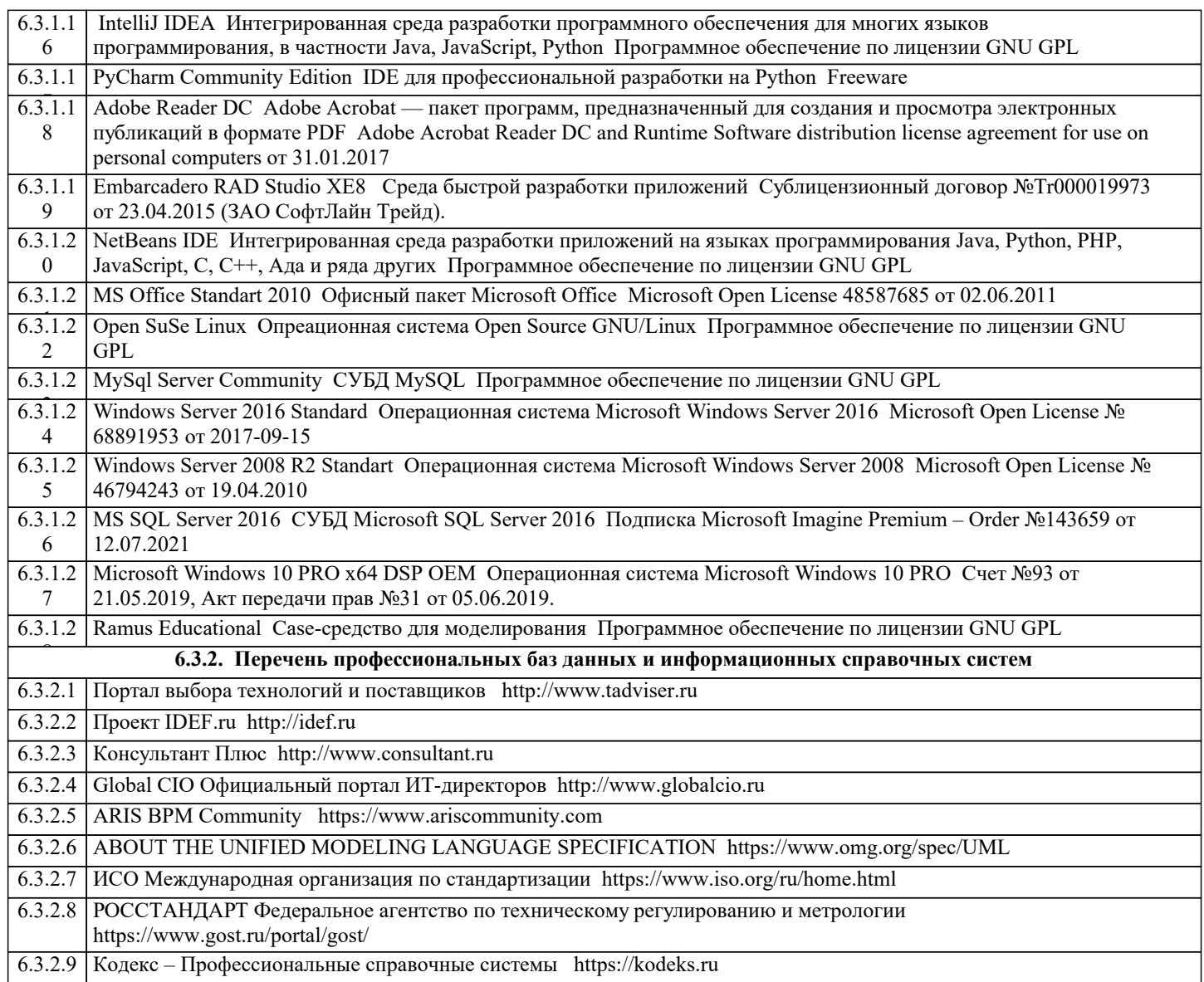

≂

 $\overline{\phantom{a}}$ 

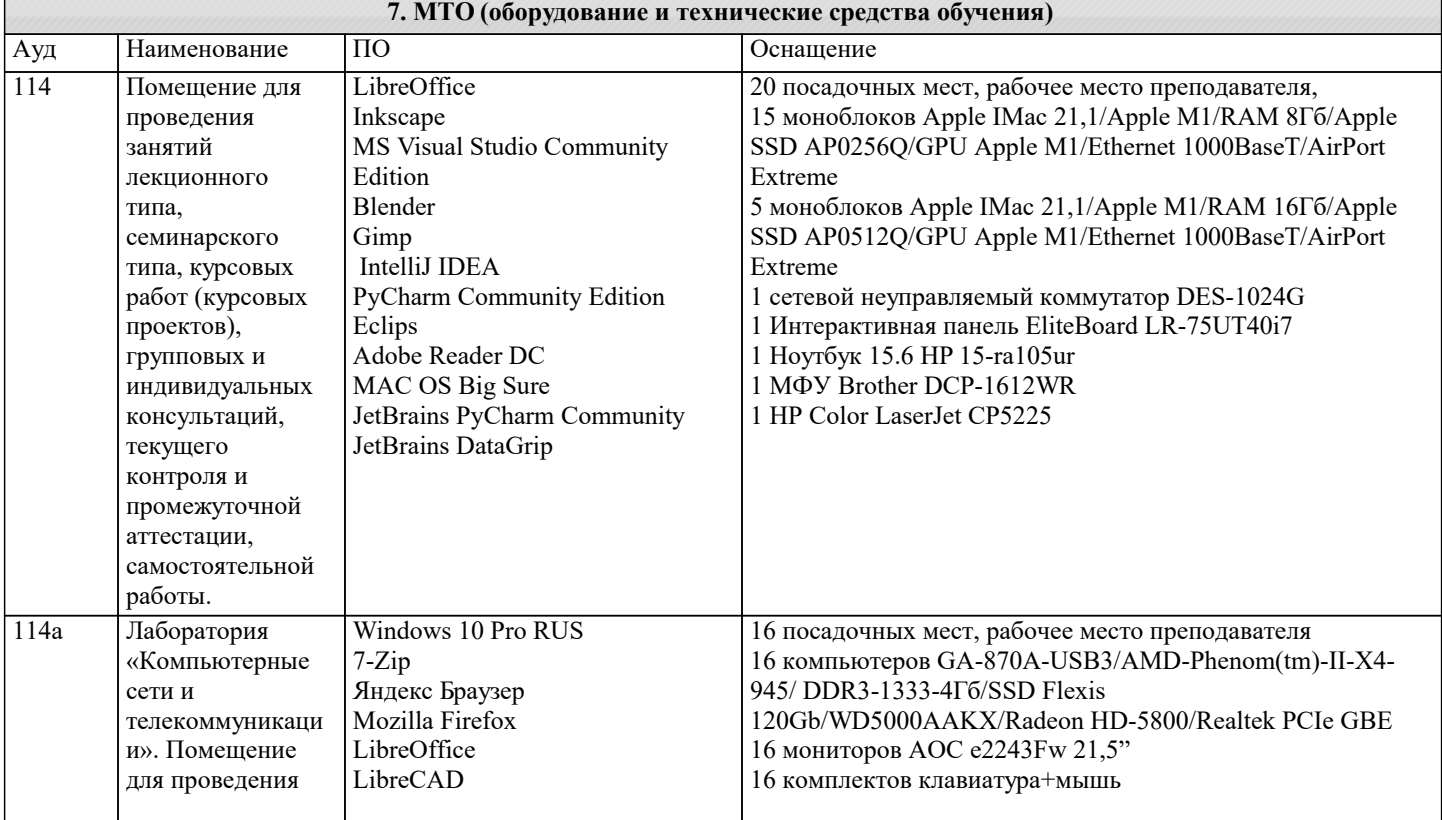

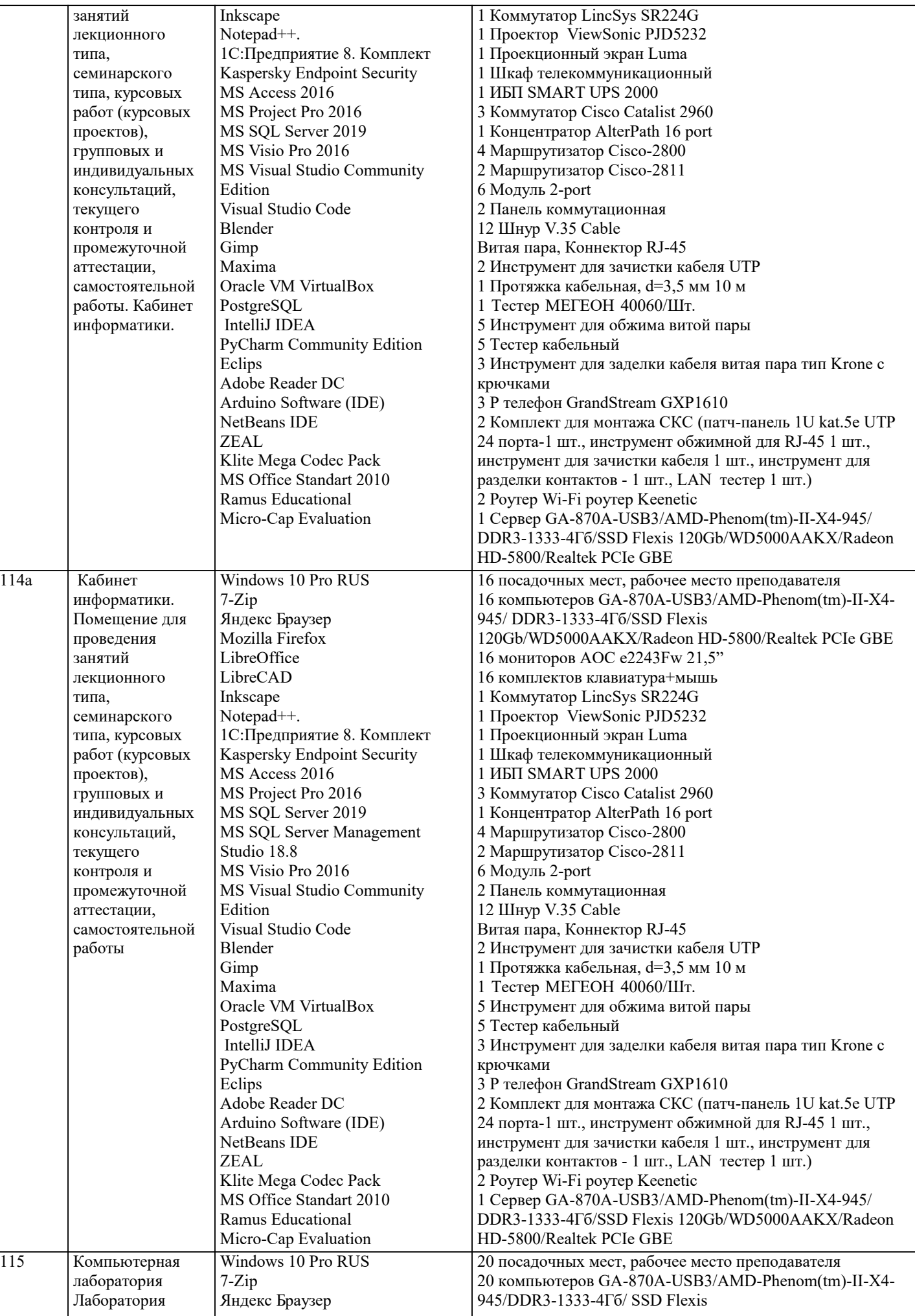

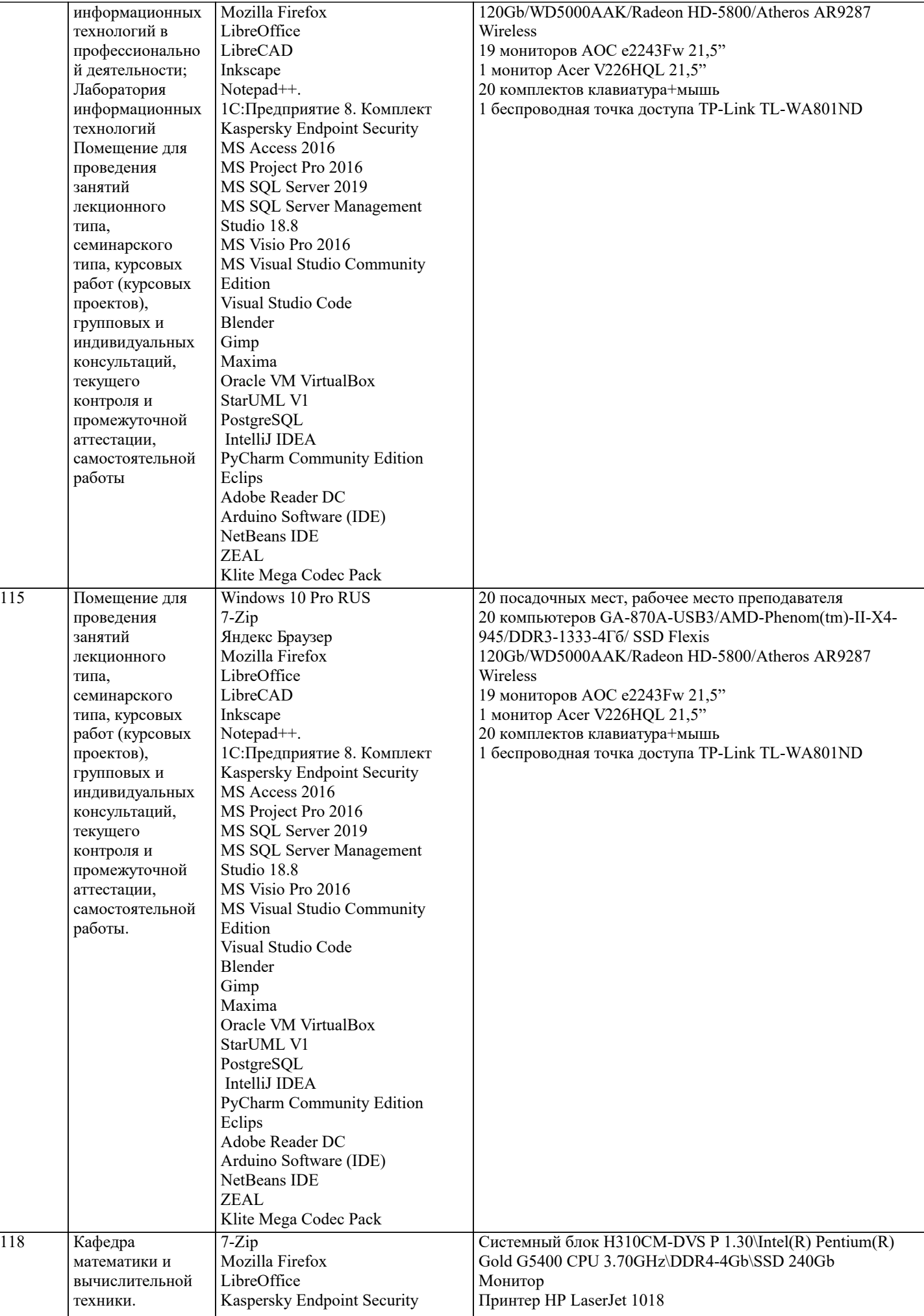

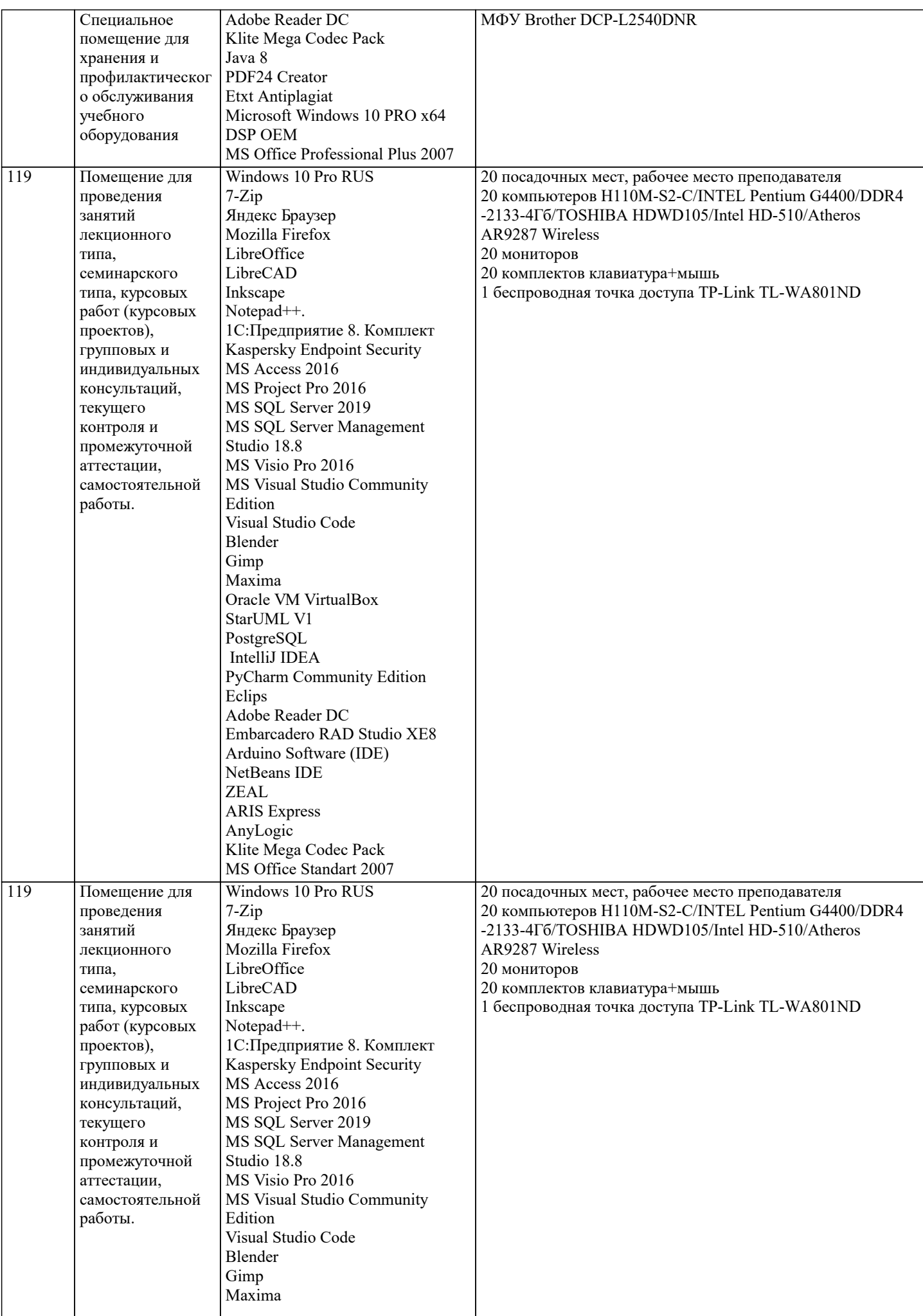

 $\blacksquare$ 

J.

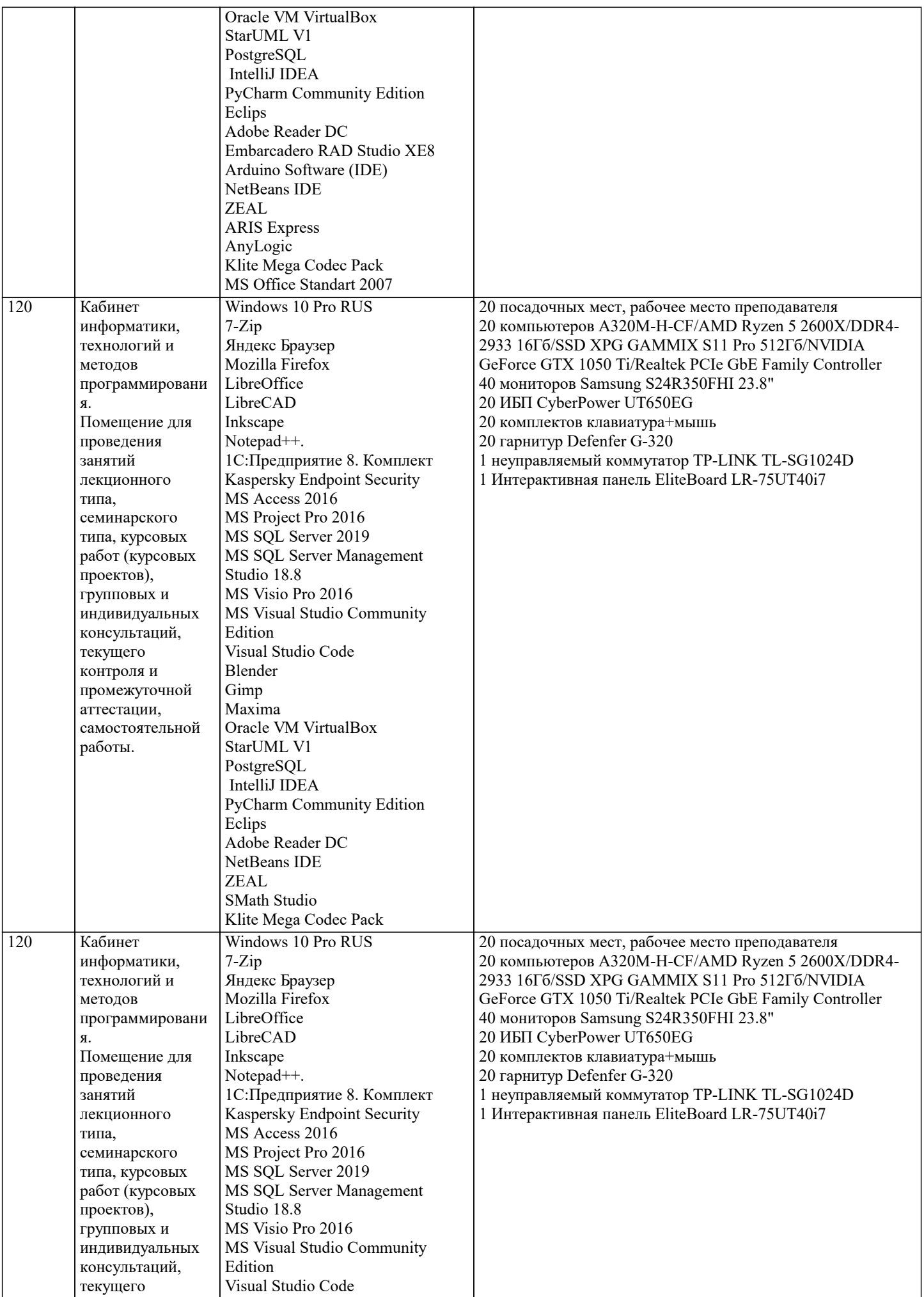

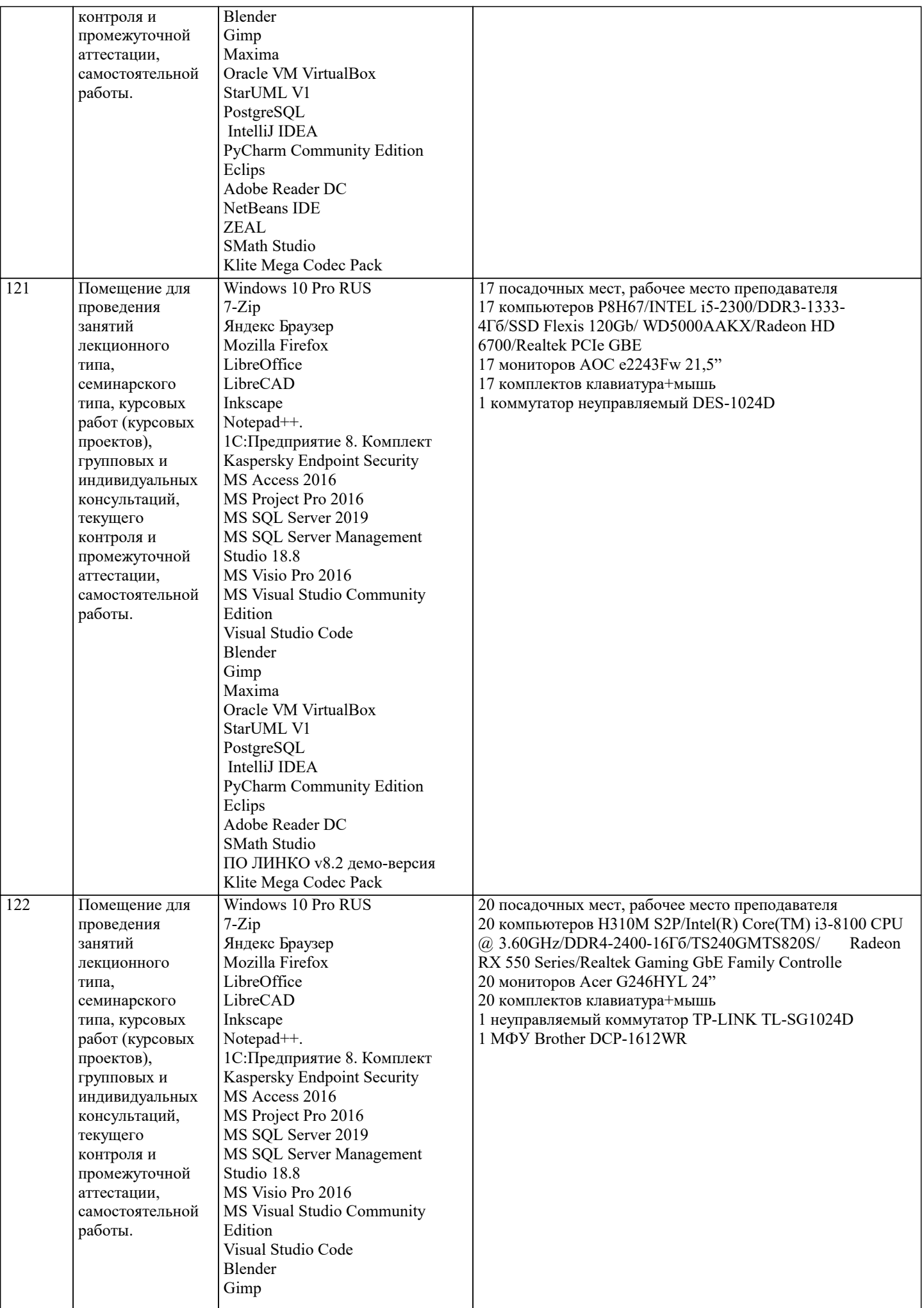

 $\overline{\phantom{a}}$ 

J.

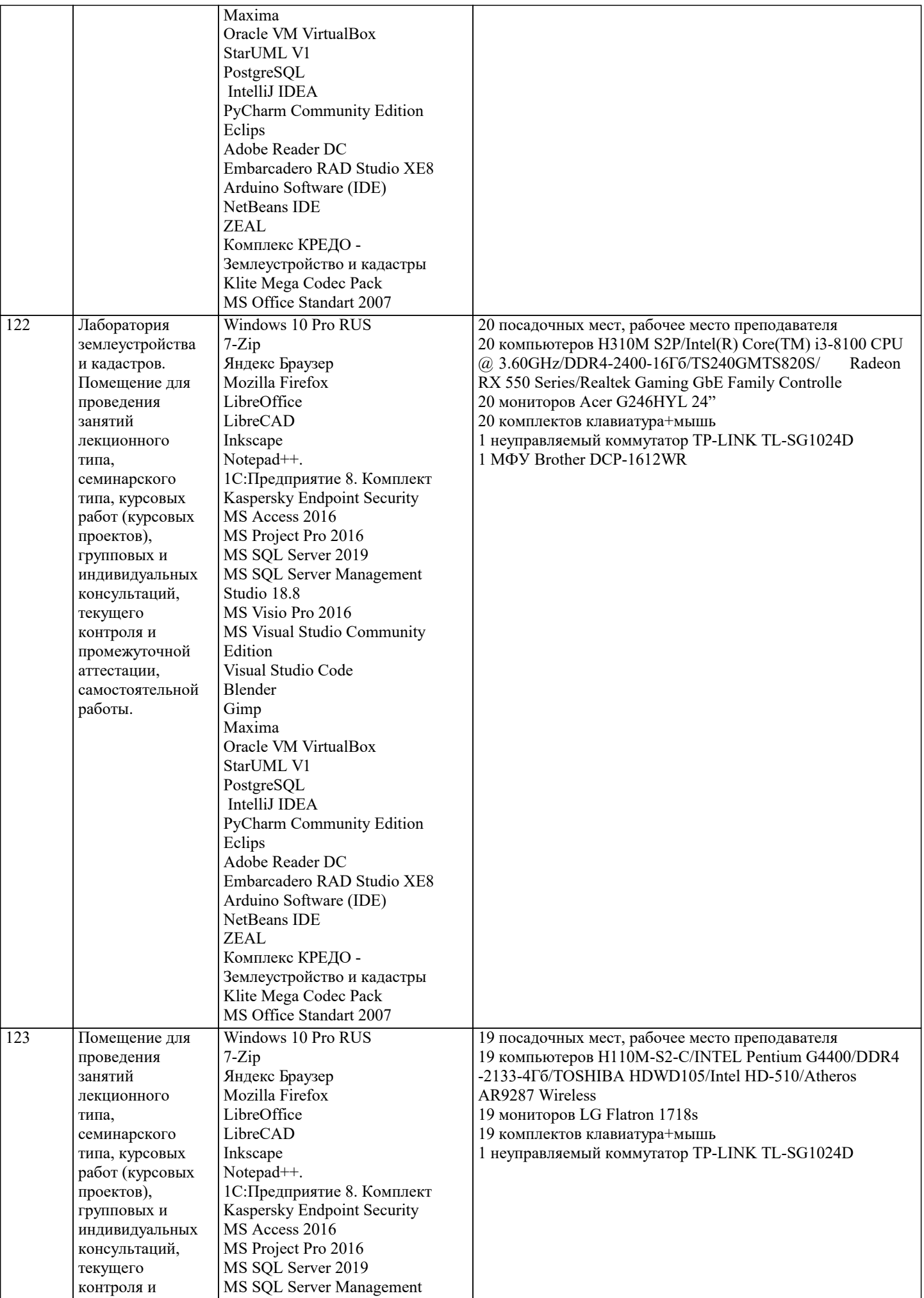

 $\overline{\phantom{a}}$ 

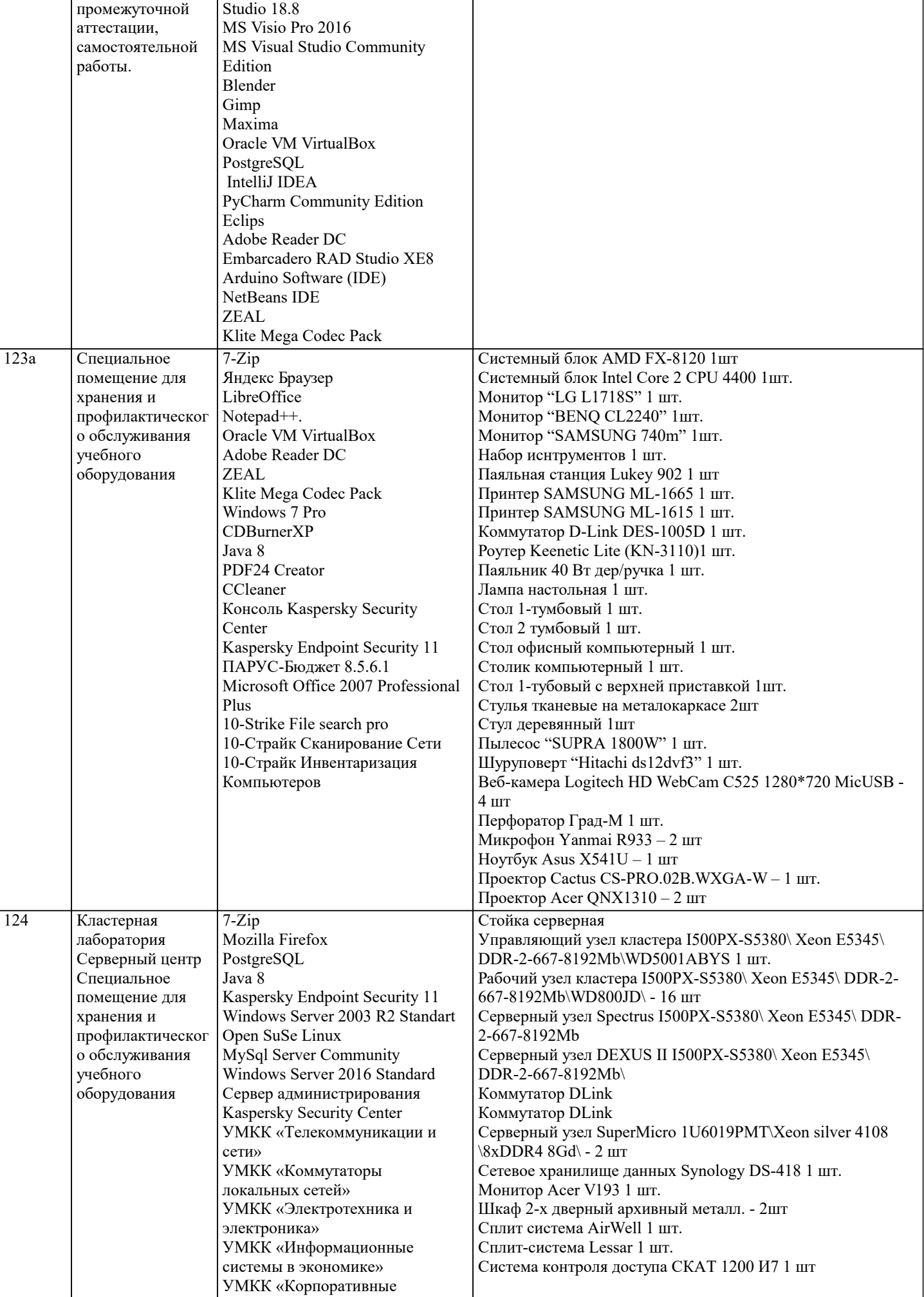

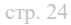

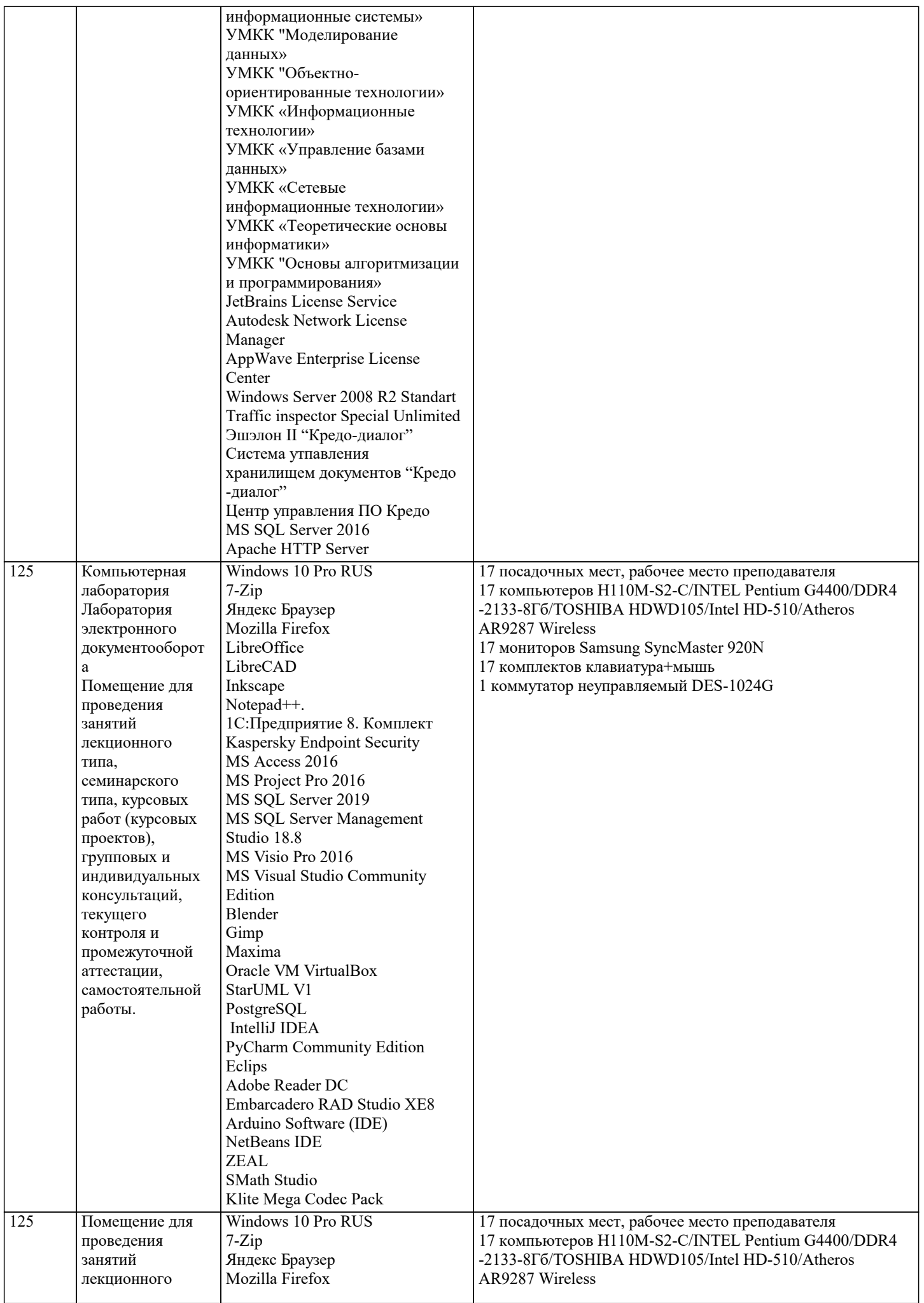

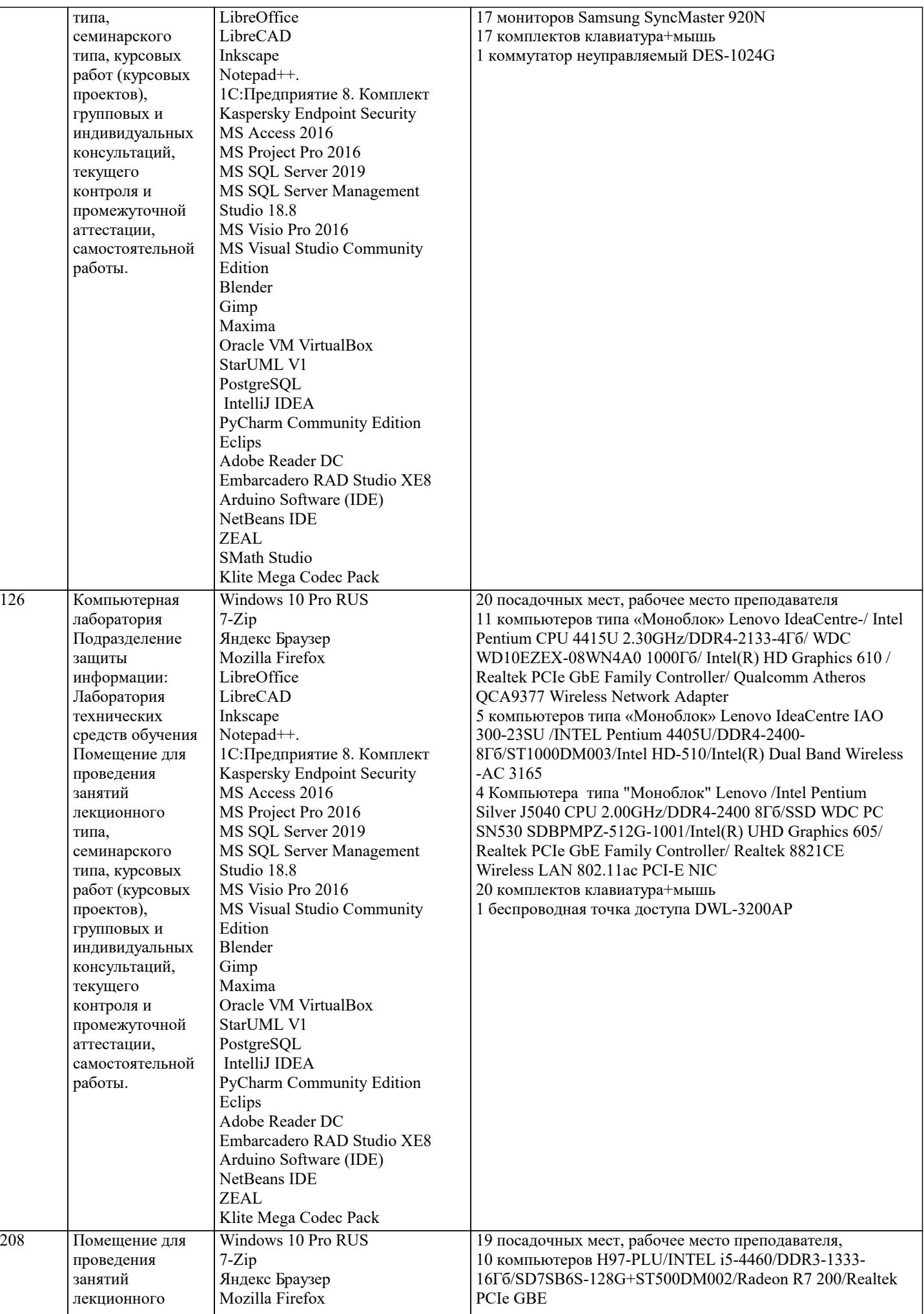

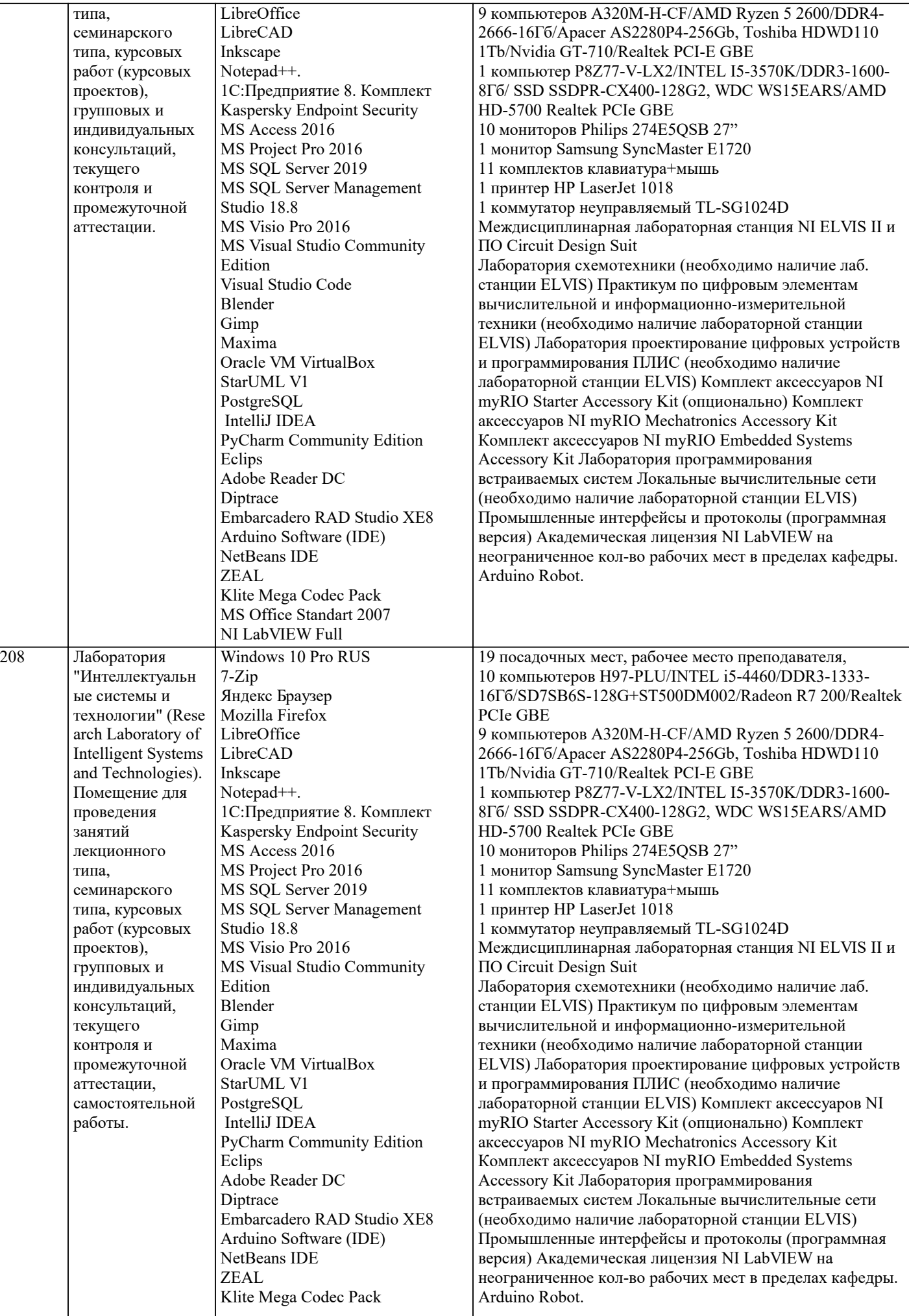

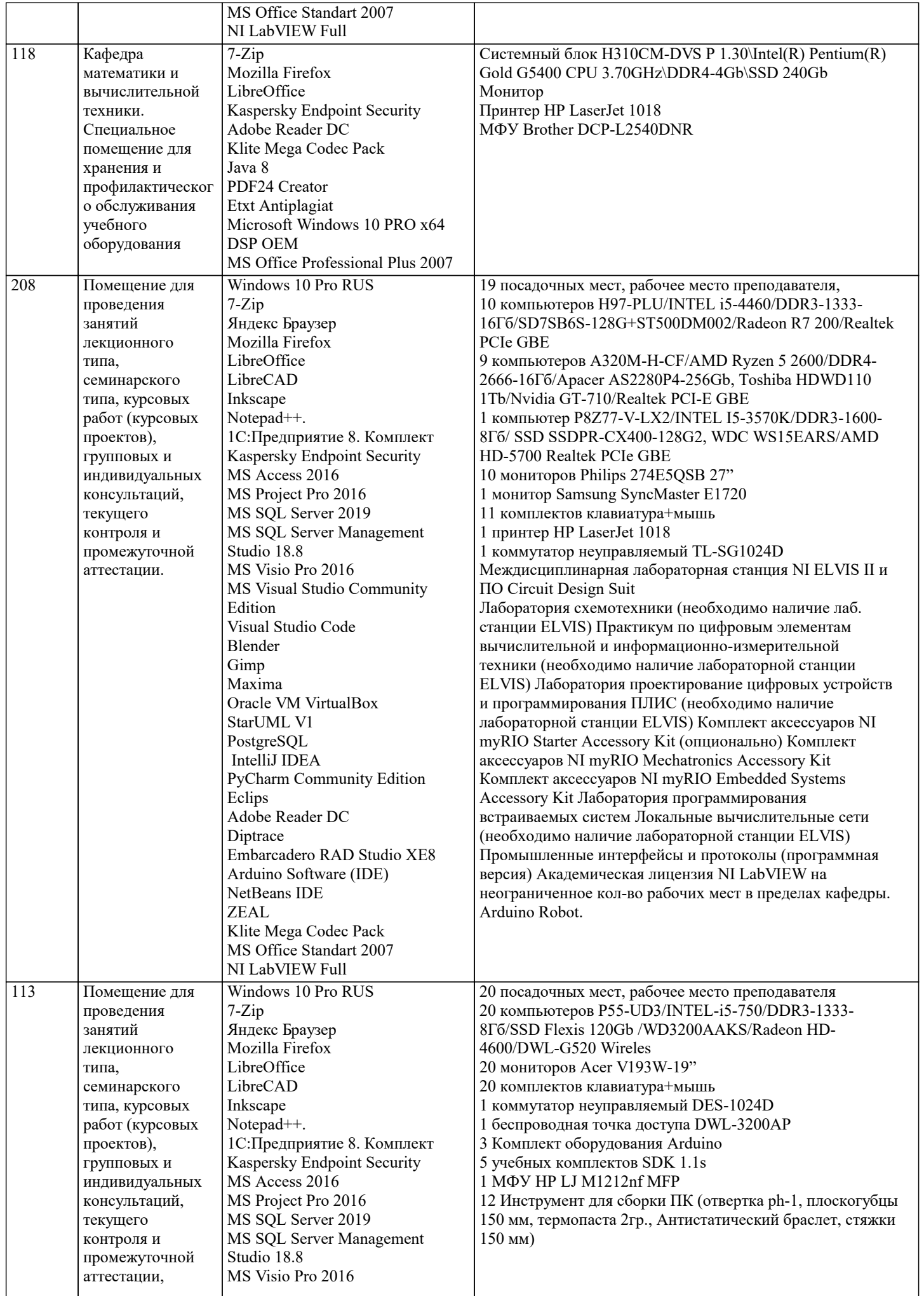

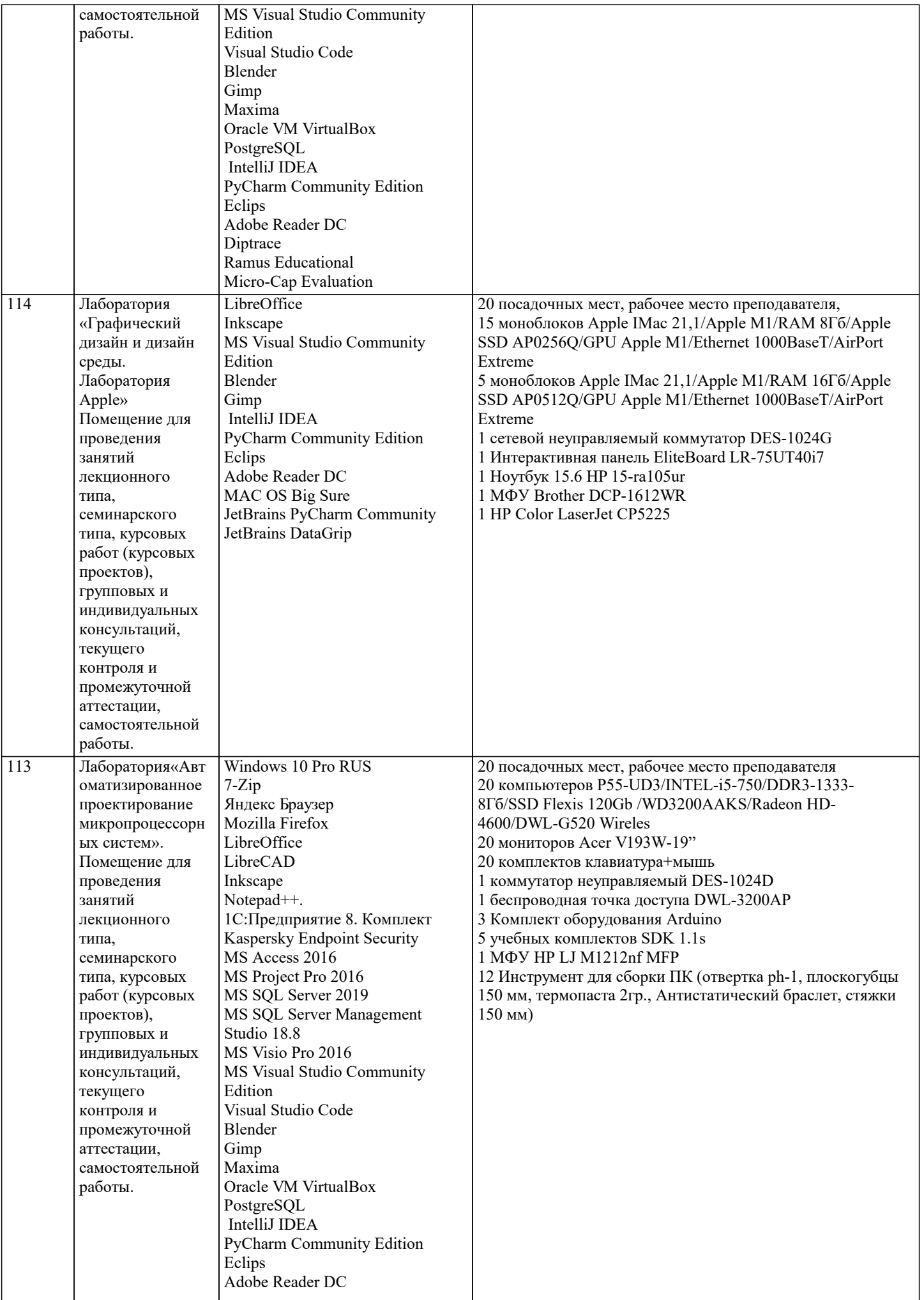

#### **Diptrace** Ramus Educational Micro-Cap Evaluation

### **8. МЕТОДИЧЕСКИЕ УКАЗАНИЯ ДЛЯ ОБУЧАЮЩИХСЯ ПО ОСВОЕНИЮ ДИСЦИПЛИНЫ (МОДУЛЯ)** В соответствии с требованиями ФГОС ВО по направлению подготовки реализация компетентностного подхода предусматривает использование в учебном процессе активных и интерактивных форм проведения занятий (разбор

конкретных задач, проведение блиц-опросов, исследовательские работы) в сочетании с внеаудиторной работой с целью формирования и развития профессиональных навыков обучающихся.

Лекционные занятия дополняются ПЗ и различными формами СРС с учебной и научной литературой. В процессе такой работы студенты приобретают навыки «глубокого чтения» - анализа и интерпретации текстов по методологии и методике дисциплины.

Учебный материал по дисциплине «Системное программное обеспечение» разделен на логически завершенные части (модули), после изучения, которых предусматривается аттестация в форме письменных тестов, контрольных работ. Работы оцениваются в баллах, сумма которых дает рейтинг каждого обучающегося. В баллах оцениваются не только знания и навыки обучающихся, но и их творческие возможности: активность, неординарность решений поставленных проблем. Каждый модуль учебной дисциплины включает обязательные виды работ – лекции, ПЗ, различные виды СРС

(выполнение домашних заданий по решению задач, подготовка к лекциям и практическим занятиям). Форма текущего контроля знаний – работа студента на практическом занятии, опрос. Форма промежуточных аттестаций – контрольная работа в аудитории, домашняя работа. Итоговая форма контроля знаний по модулям – контрольная работа с задачами по материалу модуля.

Методические указания по выполнению всех видов учебной работы размещены в электронной образовательной среде академии.

Методические указания и материалы по видам учебных занятий по дисциплине:

Вид учебных занятий, работ - Организация деятельности обучающегося

Лекция - написание конспекта лекций: кратко, схематично, последовательно фиксировать основные положения, выводы, формулировки, обобщения, отмечать важные мысли, выделять ключевые слова, термины. Проверка терминов, понятий с помощью энциклопедий, словарей, справочников с выписыванием толкований в тетрадь.

### **9. МЕТОДИЧЕСКИЕ УКАЗАНИЯ ОБУЧАЮЩИМСЯ ПО ВЫПОЛНЕНИЮ САМОСТОЯТЕЛЬНОЙ РАБОТЫ**

Самостоятельная работа студентов в ходе семестра является важной составной частью учебного процесса и необходима для закрепления и углубления знаний, полученных в период сессии на лекциях, практических и интерактивных занятиях, а также для индивидуального изучения дисциплины «Проектирование операционных систем» в соответствии с программой и рекомендованной литературой.

Самостоятельная работа выполняется в виде подготовки домашнего задания или сообщения по отдельным вопросам, написание и защита научно-исследовательского проекта.

Контроль качества выполнения самостоятельной (домашней) работы может осуществляться с помощью устного опроса на лекциях или практических занятиях, обсуждения подготовленных научно-исследовательских проектов, проведения тестирования.

Устные формы контроля помогут оценить владение студентами жанрами научной речи (дискуссия, диспут, сообщение, доклад и др.), в которых раскрывается умение студентов передать нужную информацию, грамотно использовать языковые средства, а также ораторские приемы для контакта с аудиторией.

Письменные работы позволяют оценить владение источниками, научным стилем изложения, для которого характерны: логичность, точность терминологии, обобщенность и отвлеченность, насыщенность фактической информацией.